# Guide de rédaction

Département d'histoire de l'art, de cinéma et des médias audiovisuels

Version 0.4 (version préliminaire) – juillet 2024 Version 0.4 (version préliminaire) – juillet 2024

> acques Henripin Julie Hlavacek-Larrondo Peter Jac ndergi Maurice L'Abbé Benoît Lacroix David Lafreniè amille Laurin Denis Lazure Gilles R. Lefebvre Sonia L e Frère Marie-Victorin Jean-Claude Marsan Brian M narquette Jacques-Yvan Morin Laurent Mottron Tho e Paquet-Sévigny Jacques Parizeau Philippe Poulla é Prévost Guy Rocher Hans Selye Livia Thür Rodrigu arie-Joëlle Zahar Louise Arbour Denys Arcand Carlo tan Barrette Michel Bastarache Yves Beauchemin our Jean-Jacques Bertrand Mathieu Bock-Côté An

sa Luc Brisson Denis C ie Julie Demers Marie D ssis Fatima El Faquir Br ier Louise Fréchette Jea eau Ian Goodfellow Lom in Michel Jean Michaëll ohnson Pierre-Marc Jo **Blanche Lamontagne**e Corinne Le Quéré And

Université **m** de Montréal et du monde.

Université de Montréal

# Guide de rédaction

Département d'histoire de l'art, de cinéma et des médias audiovisuels

Ce document est issu de la refonte par Emmanuel Château-Dutier (professeur) et Béatrice Denis (chargée de cours et étudiante au doctorat en histoire de l'art), avec les conseils de Marie-Ève Ménard, bibliothécaire, de plusieurs documents élaborés précédemment au sein du Département d'histoire de l'art, de cinéma et des médias audiovisuels : d'une part, le *Guide de rédaction des études en histoire de l'art* d'abord conçu sous la direction de Johanne Lamoureux en décembre 2009 par Florence Chantoury puis révisé en septembre 2017 par Aïda Chebbi, et d'autre part, le *Protocole bibliographique et guide de rédaction de la Section Cinéma et jeu vidéo de l'Université de Montréal* rédigé par Pierre Chemartin et Nicolas Dulac en 2015. Il a bénéficié des commentaires et suggestions de plusieurs collègues dont Bernard Perron (directeur du Département), et Roxanne Mallet (chargée de cours).

Ce document utilise une écriture épicène conformément aux orientations proposées par le Bureau de valorisation de la langue française et de la Francophonie de l'Université de **Montréal** 

Version 0.4, juillet 2024

Première édition, 2024.

# Sommaire

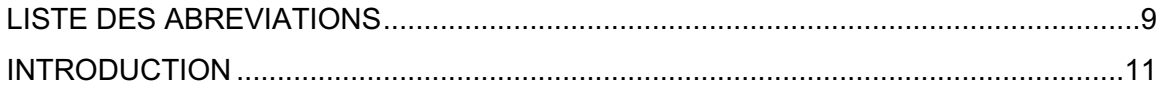

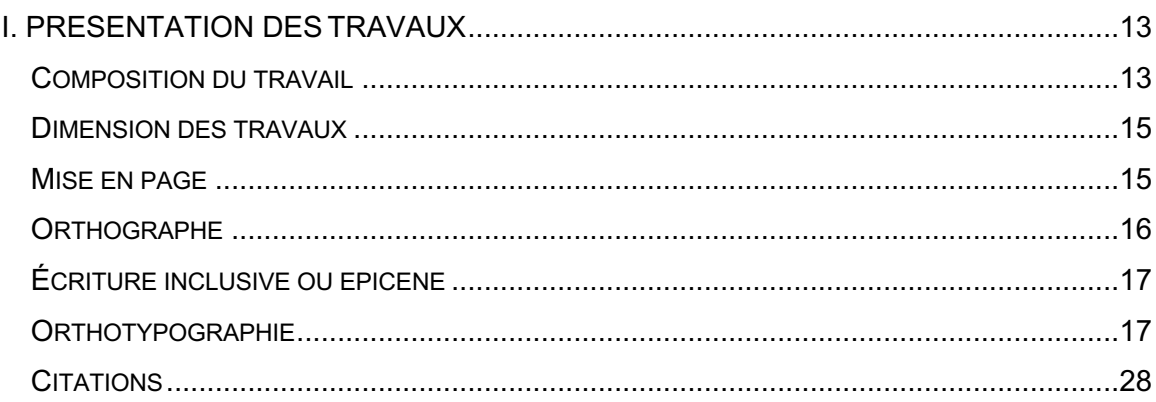

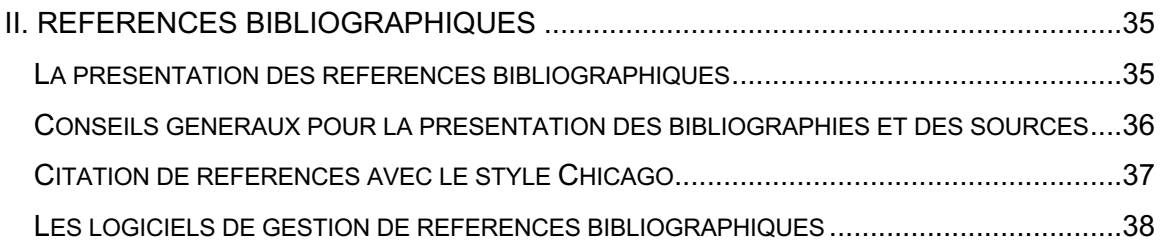

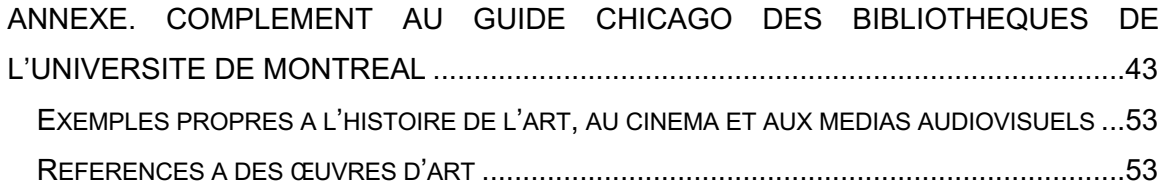

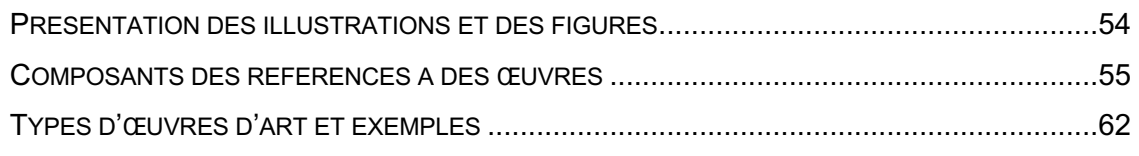

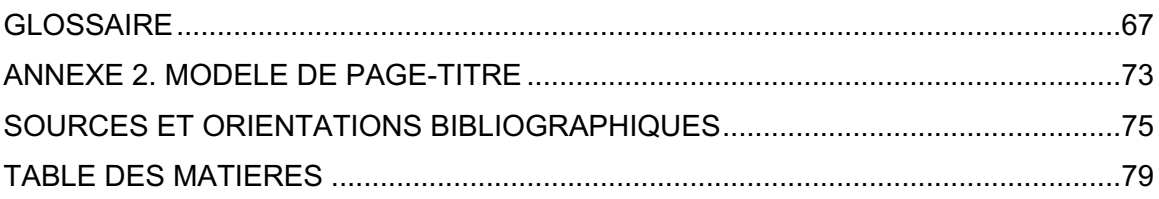

# Liste des abréviations

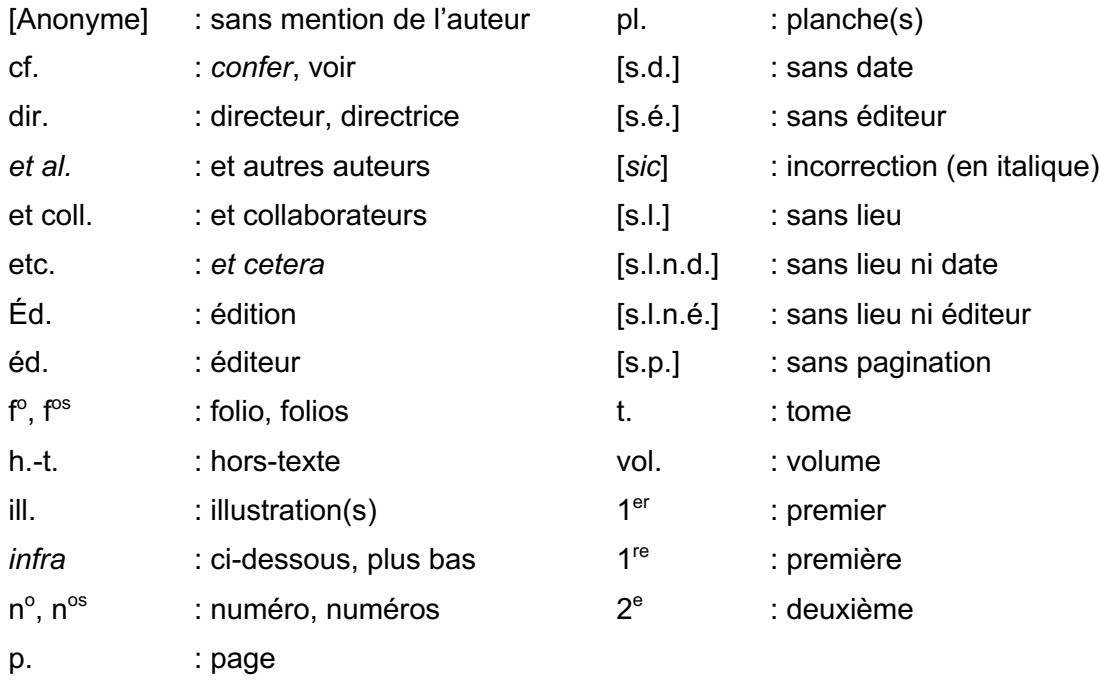

# Introduction

Le présent *Guide de rédaction* rassemble diverses recommandations à destination des étudiantes et des étudiants du Département d'histoire de l'art, de cinéma et des médias audiovisuels pour la présentation de leurs travaux universitaires. Ce document est issu de la refonte de plusieurs autres documents élaborés précédemment au sein du Département d'histoire de l'art, de cinéma et des médias audiovisuels par Emmanuel Château-Dutier et Béatrice Denis avec les conseils de Marie-Ève Ménard : d'une part, le *Guide de rédaction des études en histoire de l'art* d'abord conçu sous la direction de Johanne Lamoureux en décembre 2009 par Florence Chantoury, puis révisé en septembre 2017 par Aïda Chebbi, et d'autre part, le *Protocole bibliographique et guide de rédaction de la Section Cinéma et jeu vidéo de l'Université de Montréal* rédigé par Pierre Chemartin et Nicolas Dulac en 2015. Cette mise à jour, entamée en 2020, tient compte des évolutions de la pratique de recherche en contexte numérique et des guides généraux par ailleurs proposés par les Bibliothèques de l'Université de Montréal.

Plutôt que de produire un protocole bibliographique distinct, nous avons préféré renvoyer à des règles de présentation bibliographiques bien établies et documentées. Le choix d'une version francisée de la 17e édition du *Chicago Manual of Style* se justifie notamment par la possibilité d'utiliser, selon les contextes, le mode auteur-date ou bien les notes en bas de page, plus traditionnelles en histoire. Un guide établi par les Bibliothèques de l'Université de Montréal propose une adaptation française de ces règles de citations bibliographiques avec des exemples auxquels on peut se référer. Les étudiantes et les étudiants sont par ailleurs particulièrement invités à avoir recours à des logiciels de gestion de références bibliographiques en utilisant le style CSL approprié.

Ainsi, ce document signale et rassemble de manière synthétique différentes normes en vigueur pour la rédaction des références bibliographiques et iconographiques, la citation des sources et la présentation des travaux académiques. Afin de rendre compte des spécificités propres aux recherches en histoire de l'art, cinéma et médias audiovisuels, en complément du guide des Bibliothèques de l'Université de Montréal, une large place est accordée au référencement des œuvres et des réalisations étudiées en histoire de l'art, cinéma et médias audiovisuelles. La considération de l'œuvre d'art ou des objets médiatiques est en effet primordiale dans les études d'histoire de l'art, les études cinématographiques, télévisuelles ou vidéoludiques. Qu'elles soient historiques ou contemporaines, les œuvres d'art ou médiatiques jalonnent la recherche des étudiantes et des étudiants et leur cheminement universitaire, aussi la manière de traiter ces objets dans un texte n'est jamais sans signification. En outre, les travaux en histoire de l'art, en études cinématographiques, télévisuelles ou vidéoludiques sont généralement réalisés à partir de la consultation de divers ouvrages, de périodiques, de sites Internet et catalogues d'art afin d'étudier et d'interpréter les œuvres d'art ou médiatiques qui nécessitent d'être citées ou référencées de manière adéquate. L'accent sera mis ici sur la présentation des références aux œuvres et aux sources qui est cruciale pour notre discipline.

Ce guide n'a guère d'autres prétentions que de proposer un *memento* utile tout au long des études des étudiantes et des étudiants. Il ne saurait donc remplacer des ouvrages plus spécialisés et souvent plus précis sur toutes les questions abordées ici. Aussi, les étudiantes et les étudiants sont chaleureusement invités à consulter la bibliographie proposée à la fin de ce document.

# I. Présentation destravaux

## **Composition du travail**

**Travaux de premier cycle ou de moins de cinquante pages**

• **Page titre** 

En fonction des consignes données par l'enseignante ou l'enseignant, la pagetitre peut être remplacée par un en-tête. Les informations requises sont : le nom de l'étudiante ou de l'étudiant et la date de remise à droite ; le nom de l'enseignante ou de l'enseignant avec la mention « travail remis à » ainsi que le sigle et le titre du cours à gauche.

- **Table des matières**  Facultative, préférable pour les travaux longs.
- **Liste des figures**

• **Corps du travail** Introduction, développement [séparé par des sous-titres], conclusion.

- **Bibliographie**
- **Sources** Au besoin.
- **Annexes** Au besoin.

## **Mémoires de maîtrise, thèses de doctorats et travaux dirigés**

D'après le *Guide des mémoires et des thèses* de l'Université de Montréal, « le mémoire de maîtrise ou la thèse de doctorat se présente normalement sous la forme d'un manuscrit majoritairement composé de texte, accompagné très souvent de tableaux de données statistiques et d'illustrations (photos, images, figures, diagrammes, graphiques, etc.). Traditionnellement, le manuscrit de mémoire ou de thèse est construit sous forme monographique, se présentant comme un tout cohérent et destiné à être consulté dans son entièreté. » La nature du travail présenté peut cependant varier selon qu'il s'agit d'un travail en recherche et création ou d'un travail de recherche plus classique.

• Études supérieures et postodoctorales. « Guide des mémoires et des thèses ». Montréal : Université de Montréal, août 2022. https://esp.umontreal.ca/fileadmin/esp/documents/Cheminement/GuidePresentati onMemoiresTheses.pdf.

Autres liens concernant la rédaction et la présentation des mémoires et des thèses :

- Le dépôt électronique : procédurier pour les étudiants
- Citer correctement ses sources
- Intégrité, fraude et plagiat

Le mémoire ou la thèse comprennent toujours, en plus de la couverture, une page de titre, un sommaire, un développement, une bibliographie et une liste des sources, une liste des figures et enfin d'une table des matières et éventuellement des index. Le travail peut également comporter des annexes et un volume de planches qui sont alors numérotées et accompagnées d'une liste.

La composition du travail est habituellement la suivante :

- **Couverture**
- **Page de titre**

Le contenu de la page de titre doit se conformer aux directives des Études supérieures et postdoctorales.

- **Remerciements**
- **Liste des abréviations**

Cette liste comprend la forme développée de toutes les abréviations utilisées dans le travail.

• **Sommaire**

Plus succinct que la table des matières, le sommaire rend compte des principales divisions du travail (parties et chapitres).

- **Introduction**
- **Développement**

Divisé en chapitres ou parties et chapitres

- **Conclusion**
- **Bibliographie**

Habituellement présentée par ordre alphabétique, la bibliographie peut faire l'objet d'un classement thématique à condition d'utiliser le mode de citation en notes de bas de page.

• **Sources**

Nécessaire dans les travaux historiques.

• **Table des matières**

La table des matières rend compte de l'ensemble des subdivisions d'un travail avec leur pagination.

• **Liste des planches** et **Liste des figures**

Les listes des planches et les listes des figures sont habituellement numérotées et renvoient à la pagination.

#### • **Index**

Optionnel. Dans les travaux historiques, un index des personnes et un index des lieux sont souvent très utiles. L'index des matières est plus difficle à établir.

#### • **Annexes**

Optionnel. S'il y a des annexes, elles sont accompagnées d'une liste d'annexes. Les annexes peuvent parfois être rassemblées dans un volume séparé qui dispose alors de sa propre couverture, d'une page de titre, d'un sommaire et d'une liste d'annexes.

#### • **Planches** ou **Catalogue**

Optionnel. SI l'on souhaite rassembler des planches ou un catalogue, celui-ci est nécessairement accompagné d'une liste de planches ou de notices. Les planches ou les notices de catalogue peuvent parfois être rassemblées dans un volume séparé qui dispose alors de sa propre couverture, d'une page de titre, d'un sommaire et d'une liste d'annexes.

# **Dimension des travaux**

On exclut en règle générale les tables des matières, les pages de titre, les annexes et la bibliographie tandis que l'on intègre les notes dans le calcul de la taille des documents.

La police de caractère, l'interlignage, et la présence de notes, de figures ou d'illustrations, font varier la dimension d'un document. À titre indicatif, dans un travail rédigé en Times new roman, avec un interligne d'un et demi (1,5), 1 000 mots équivalent à environ trois pages de texte.

## **Mise en page**

L'utilisation d'un modèle de mise en page est recommandée afin d'automatiser la présentation des travaux à l'aide de styles issus des logiciels de traitement de texte. Ces feuilles de style permettent notamment de faciliter la production des sommaires, des listes de figures et des tables des matières.

Les Études supérieures et postdoctorales proposent des modèles de document qui peuvent être adaptés en fonction des besoins. Des formations sont également offertes par la Bibliothèque des lettres et sciences humaines sur l'utilisation de ces modèles.

# **Pagination, typographie, marges et justification**

Le volume est muni de pages de titres et de pages intercalaires, qui ne sont jamais numérotées et qui ne comptent pas dans la numérotation. Les parties principales (introduction, développement, conclusion) sont paginées en chiffres arabes et les chapitres, si chapitres il y a, commencent sur des pages impaires (pages à droite). Les parties liminaires (préfaces, avant-propos, remerciements, table des matières, liste des figures) peuvent être paginées en chiffres romains. Les numérotations commencent à un. Le numéro de page apparait soit dans le coin supérieur droit, soit en bas de page. Il est possible d'utiliser des titres courants.

Afin de faciliter la reliure et les annotations lors de la correction, il est important de ménager des marges suffisantes dans la mise en page. Les marges par défaut des logiciels de traitement de texte sont convenables (3,54 cm gauche et droite, 2,54 cm haut et bas). Les marges sont minimalement de 2,54 cm tout autour de la page, selon le style Chicago. Pour une mise en page plus soignée, il est possible d'avoir recours à une mise en page inversée qui distingue grand fond et petit fond. L'impression recto-verso est recommandée par souci écologique.

Les figures et les tableaux doivent toujours être numérotés et accompagnés d'une légende.

# **Typographie**

Le choix de la police de caractères privilégie la lisibilité. La taille des caractères et l'interlignage doivent être réglés en fonction de la police utilisée. L'utilisation d'une police avec empattements devrait être privilégiée, par exemple : Times New Roman ou Garamond en caractères douze, interligne un et demi (1,5), ou Calibri caractères 11, interligne 1,5 pour une police sans empattement. L'interlignage peut être augmenté afin de faciliter la lecture (1,15 ou 1,5) et les paragraphes séparés par des espaces supplémentaires (par l'option d'espacement avant et après les paragraphes, habituellement de 6 points).

En typographie, la justification correspond à la largeur utilisée par le texte aligné à gauche et à droite. Le texte doit être justifié. L'alinéa est le signe de ponctuation de texte qui signale par convention le début d'un nouveau paragraphe. On marque traditionnellement les alinéas par un retrait de la première ligne du paragraphe en retrait (environ un centimètre). Cette façon de faire dispense de laisser un interligne ou un espacement entre les paragraphes.

# **Orthographe**

La rédaction doit respecter les règles orthographiques en vigueur en français. Les étudiantes et les étudiants peuvent choisir les formes de leur choix, dès lors que leur usage reste cohérent à travers le volume. Au Québec, l'utilisation des rectifications de l'orthographe proposées par la France en 1990 est facultative. L'Office québécois de la langue française permet l'usage des deux formes.

En pratique, cela concernera surtout « évènement » (remplaçant « événement ») et les formes des verbes « (ap)paraitre » et « entrainer » (remplaçant « (ap)paraître » et « entraîner »), ainsi que l'adjectif « ambigüe » (remplaçant « ambiguë »). La langue est vivante, mais il est important de chercher la cohérence des formes au sein d'un même travail pour les mêmes types d'évolution (si l'on écrit « trente-et-un », il faut alors écrire « cinq-cents »).

- Cf. l'aperçu des « Rectifications orthographiques du français en 1990 » dans *Wikipédia*.
- Druon, Maurice. « Les rectifications de l'orthographe ». *Journal officiel de la République française, Édition des Documents administratifs* 1900, n° 100 (6 décembre 1990).

L'orthographe choisie peut être paramétrée dans votre logiciel de traitement de texte ou dans votre logiciel de correction d'orthographe.

Pour tout questionnement orthographique ou linguistique, vous pouvez consulter la Vitrine linguistique de l'Office québécois de la langue française : https://vitrinelinguistique.oqlf.gouv.qc.ca

# **Écriture inclusive ou épicène**

Les étudiantes et les étudiants peuvent choisir une écriture inclusive ou épicène. Même si l'Université de Montréal favorise l'utilisation d'une rédaction épicène, l'usage des points médians (« chacun·e ») est accepté dans les travaux rendus au Département d'histoire de l'art, de cinéma et des médias audiovisuels. Quel que soit votre préférence, ce choix doit rester consistant à l'échelle du travail.

Pour des raisons typographiques, il peut être intéressant de favoriser l'écriture conjonctive recourant à des doublets (« chacune et chacun », « toutes et tous », « les étudiantes et les étudiants »), les termes collectifs (« l'équipe », « le groupe », « les collègues », « les élèves ») et les termes neutres (« l'être humain », « l'individu », « les personnes ») – tout en gardant à l'esprit que la lisibilité est plus importante que la systématicité.

Le Bureau de valorisation de la langue française et de la Francophonie de l'Université de Montréal propose un guide d'écriture inclusive à destination de la communauté universitaire :

• Bureau de valorisation de la langue française et de la Francophonie. « Inclusivement, Guide d'écriture pour toutes et tous ». Université de Montréal, novembre 2019. https://francais.umontreal.ca/fileadmin/francophonie/documents/Guide\_de\_redac tion\_inclusive/UdeM\_Guide-ecriture-inclusive.pdf.

# **Orthotypographie**

La présentation des travaux doit respecter l'orthotypographie. Voici pour rappel quelques règles communément admises en français<sup>1</sup>.

<sup>1</sup> Les recommandations qui suivent sont librement adaptées des « Instructions aux auteurs » publiées par la revue *Humanités numériques* sous licence libre CC-BY, https://journals.openedition.org/revuehn/278.

## **Majuscules accentuées**

Les majuscules doivent être accentuées partout où les minuscules le seraient : à « écrit », « ère », « à » correspondent « Écrit », « Ère », « À ».

#### **Majuscules et minuscules**

#### Minuscule initiale

Écrire « université » et non « Université » dans le cas d'une institution particulière. « Université » désigne l'institution universitaire dans son ensemble.

Écrire « baccalauréat », « maîtrise », « doctorat ».

Ne pas mettre de majuscule aux noms de disciplines ou de champs de recherche : « histoire de l'art », « études cinématographiques et vidéoludiques », « humanités numériques », etc.

#### Majuscule initiale

Écrire « Web » et non « web », pour le substantif comme pour l'adjectif.

Écrire « Internet » (ou « l'Internet ») et non « internet ».

#### Emploi des majuscules

Il n'y a pas de majuscule après un point-virgule (sauf s'il s'agit d'un nom propre).

On utilise la majuscule après les deux points lorsque la phrase qui suit les deux points est indépendante de celle qui la précède.

Les noms géographiques de régions, de continents, de races, d'habitants et de lieux prennent une majuscule.

Devenus adjectifs, ces noms prennent une minuscule.

Les Anglais ont une reine, anglaise bien sûr !

Les noms de langue prennent une minuscule.

Les Canadiens parlent le français et l'anglais.

L'emploi de la majuscule varie selon le type de dénomination pour laquelle elle est utilisée :

- les noms propres par essence (personnes, fêtes, points cardinaux, lieux géographiques, peuples, noms de ruesetc.)
- les noms propres par occasion (établissements d'enseignement, raisons sociales, organismes, ministères, lois, titres de fonction et de civilité, titres d'ouvrages et de journaux, etc.)

Pour toutes ces particularités, voir la *Vitrine linguistique de l'Office québécois de la langue française* : https://vitrinelinguistique.oqlf.gouv.qc.ca.

## **Italique et guillemets**

Dans les textes en français, on emploie les guillemets français (« »), alors que dans les textes en anglais on emploie les guillemets anglais (" "). Dans un texte en français, les guillemets à l'intérieur d'une paire de guillemets utilisent des guillemets anglais (" "), ou des guillemets droits (" ").

Les guillemets français sont séparés du texte qu'ils encadrent par des espaces insécables.

Employer les guillemets français pour introduire des citations.

Réserver l'italique aux locutions latines ou étrangères, aux titres d'œuvres, de revues, etc., qui sont cités dans le texte. Les mots non reçus dans la langue du travail écrit sont fournis en italique.

La maladie appelée « peste noire » est due à une bactérie pathogène, *Yersinia pestis*.

Plusieurs locutions latines sont devenues des expressions courantes (*alter ego*, *grosso modo*, *media*, *vice-versa*, etc.) et ne sont plus perçues comme des mots étrangers. Elles ne sont donc pas nécessairement inscrites en italique. Quel que soit votre choix, celui-ci doit être appliqué uniformément dans votre document.

Tout élément appelant l'italique dans un ensemble composé en italique sera mis en romain dans un ensemble composé en italique. En revanche, dans un élément exigeant l'italique, un élément exigeant lui aussi l'italique ne sera pas mis en romain, mais restera en italique.

Il relit les *Pensées* de Pascal. *Oui, il relit les* Pensées *de Pascal !* Il relit les *Remarques sur les Pensées de Pascal*, avec délectation.

#### **Italique ou romain**

Composer en romain les noms d'institutions, de formations, de marques, de logiciels.

Composer en italique les titres, les noms de projets de recherche, les noms de sites Internet et les titres de blogs.

Composer en italique les noms de publications électroniques qui sont l'équivalent d'une publication imprimée :

Trésor de la langue française informatisé, ou TLFi, Wikipédia, Getty Union List of Artists Names (ULAN).

Composer en romain les noms de publications électroniques de tout autre type, en particulier ceux des plateformes et bases de données assimilables à des projets ou des institutions :

Érudit, OpenEdition Journals, Project Gutenberg, Internet Archive, NASA/IPAC Extragalactic Database.

### **Ponctuation et espaces**

L'espace insécable (du latin *insecabilis* « qui ne peut être coupé », dérivé de *secare* « couper ») sert à lier le mot ou le signe qui la précède à celui qui la suit afin d'éviter leur séparation et d'empêcher le rejet du second en début de ligne, contrairement à l'espace sécable (espace normal).

L'espace insécable sur le clavier :

- Windows : Contrôle + Majuscule + Barre d'espacement
- Mac : Commande + Majuscule + Barre d'espacement
- Linux : alt gr + espace pour une espace insécable | maj + espace pour une espace fine insécable

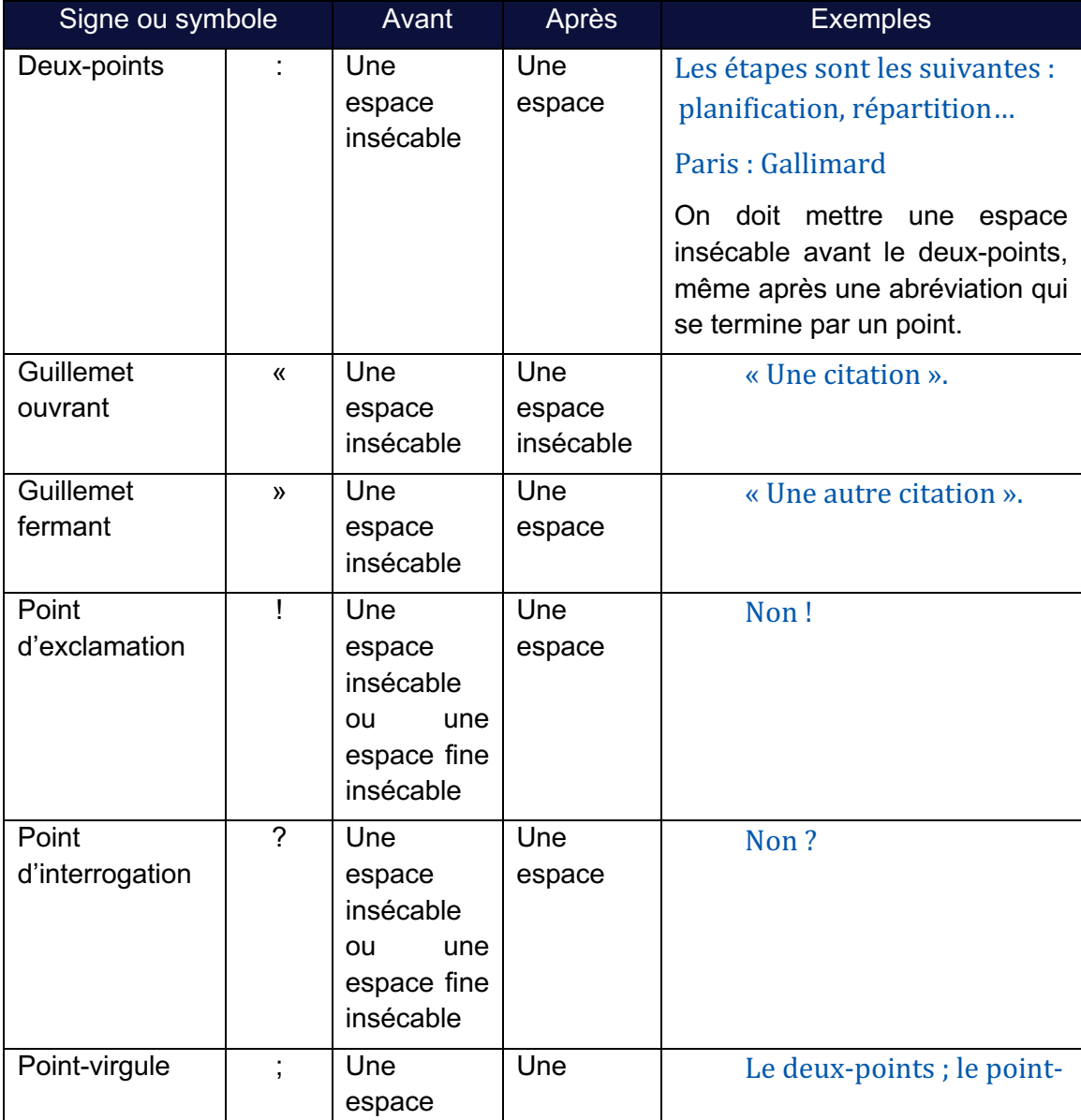

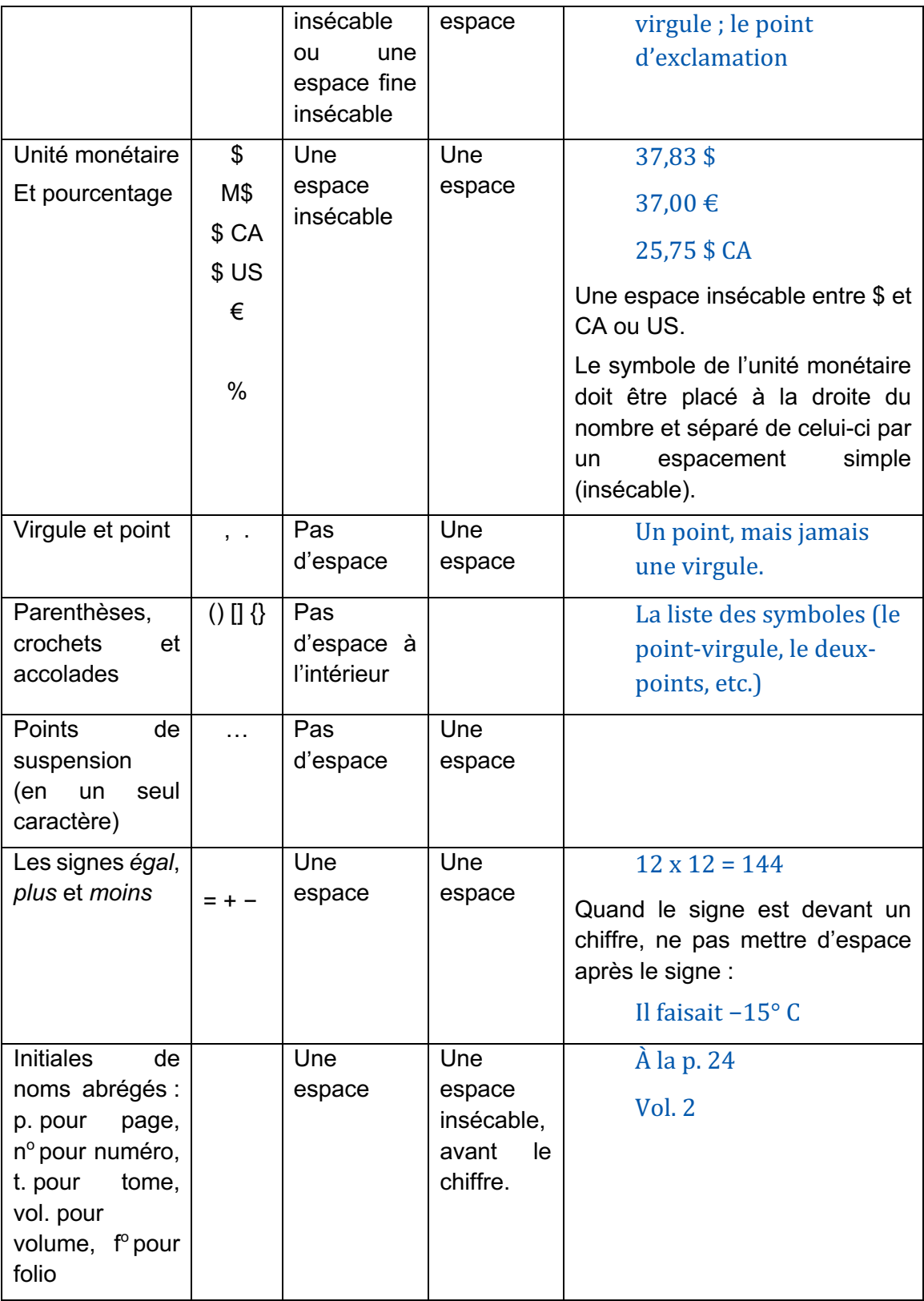

Le tableau ci-dessus reprend les principaux signes ou symboles issus d'un tableau plus

complet qu'il est possible de retrouver sur la *Vitrine linguistique* (OQLF). Pour plus d'exemples : https://vitrinelinguistique.oqlf.gouv.qc.ca/23319/la-ponctuation/principauxsignes-de-ponctuation-et-signes-typographiques.

Ne pas confondre le signe *moins* (−) avec le trait d'union (-) ou le tiret demi-cadratin (–).

## **Apostrophes**

Ne pas confondre l'apostrophe typographique courbe (') et l'apostrophe dactylographique droite ('). En français, on doit utiliser les apostrophes courbes. Il convient de configurer votre logiciel de traitement de texte de manière adéquate.

## **Abréviations de numéro et de folio**

Dans les abréviations de numéro et de folio, le zéro ou le signe *degré* sont incorrects et doivent être remplacés par la lettre o en exposant : n°, f° (et non n°, f°)

L'abréviation doit être suivie d'une espace insécable.

### **Tiret et trait d'union**

Utiliser le tiret demi-cadratin (–) et non le tiret cadratin (—).

Ne pas introduire d'espace insécable avant ou après les tirets.

Il est impossible de trouver un trait d'union entre deux espaces (séquence « - ») : dans des dates, par exemple, un intervalle peut être du type « 1900-2000 » (trait d'union) ou « v. 1900 – v. 2000 » (tiret).

Suivre les indications de *Wikipédia*, « Emploi du trait d'union pour les préfixes en français ».

## **Barre oblique**

Éviter la barre oblique partout où c'est possible : son emploi est généralement confus (surtout dans « et/ou », à reformuler dans la plupart des cas).

Ne jamais mettre d'espace de part et d'autre d'une barre oblique : « A/B » et non « A / B » ; « élément 1 cité/élément 2 cité » et non « élément 1 cité / élément 2 cité ».

Dans les affiliations des auteurs, préférer comme séparateur la virgule et le tiret, éviter la barre oblique.

## **Présentation des listes**

Ne pas ajouter de point-virgule (ou de virgule) à la fin des éléments d'une liste à puce, ni de point pour le dernier élément. En typographie française traditionnelle, on utilise le pointvirgule, mais les puces des traitements de texte et du Web rendent la convention inefficace et inesthétique.

Si la liste est ordonnée et que les éléments commencent par un nombre suivi d'un point, utiliser des majuscules au début des éléments. Corriger toute séquence « point + minuscule ».

#### **Nombres**

De façon générale, il faut écrire en toutes lettres :

- Les nombres entiers de un à seize
- Les nombres qui débutent une phrase
- Les nombres employés dans une expression figurée (« faire les quatre cents coups », « être sur son trente et un »)
- Les nombres qui figurent dans un nom composé (« un trois-pièces »)
- Les fractions ordinaires (« les sept dixièmes du budget », « les trois quarts du pot »)
- Les nombres faisant fonction de nom (« le onze d'atout », « le premier de classe »)
- Les nombres qui expriment l'heure ou la durée, sauf s'il s'agit de mesures exactes ou très précises (« je passerai entre quatre et cinq heures », « le trajet dure deux heures et demie »).

Il faut écrire en chiffres arabes :

- Les mesures suivies d'un symbole d'unité de mesure (« 120 km/h »)
- Les nombres exacts avec décimales (« une moyenne de 3,45 »)
- Les dates, les années, les siècles (voir plus bas)
- Les numéros de figures, de tables ou de schémas

Il faut écrire en chiffres romains :

- les nombres ordinaux appliqués à des manifestations ou des événements périodiques (« les XXVes Jeux olympiques)
- les parties d'ouvrage, les annexes (« la partie X de l'annexe II »)
- les actes, les scènes, les chapitres et les tomes dans des ouvrages classiques (« acte II, scène III », « tome IV, chapitre XXII »)

Il ne faut jamais mélanger un nombre écrit en toutes lettres et un nombre chiffré.

En français, les décimales sont précédées d'une virgule et d'une espace insécable. Audelà de 10 000, une espace insécable doit également séparer chaque série de trois chiffres : « au montant de 1 234 654,67 \$ ».

#### **Mesures**

Généralement, s'il s'agit d'une mesure exacte, bien qu'inférieure à 17, il faut l'écrire en chiffres. Si au contraire il s'agit d'une mesure approximative inférieure à 17, il est préférable de l'écrire en toutes lettres. Dans ce cas, cependant, l'unité de mesure devra elle aussi être écrite en toutes lettres et non pas à l'aide de son symbole. Quand un symbole est utilisé, il faut préférer les chiffres.

### **Dates**

Les dates, les années, les décennies et les siècles sont toujours écrits en chiffres arabes. En français, il est d'usage d'indiquer les siècles en chiffres romains suivis d'un suffixe en exposant. Les chiffres arabes peuvent être utilisés, mais l'uniformité doit être respectée. Les millénaires sont indiqués en grandes capitales.

```
Le 16<sup>e</sup> siècle.
```
Le XVI<sup>e</sup> siècle, l'an 2000, les années 80.

```
IIIe millénaire.
```
Mettre une majuscule aux noms de périodes :

```
« Antiquité » et « Moyen \hat{A}ge ».
```
Il n'y a pas d'espace et pas d'abréviation dans les dates (1980 et non pas 1 980). Avec le  $XX<sup>e</sup>$  siècle, il peut y avoir des ambiguïtés avec les périodes (les années 20 sont-elles les années 1920 ou 2020 ?).

## **Durées et heures**

Les heures et les durées peuvent généralement s'écrire en toutes lettres, à moins qu'il ne s'agisse de données précises (« un trajet de dix heures et demie », « un rendez-vous à dix heures »). Pour des heures ou des durées précises, on utilise les chiffres. Il est alors possible d'écrire les unités en entier (heure, minute, seconde) ou leurs abréviations (h, min, s), sans jamais toutefois mélanger les deux systèmes. On écrira donc : « 6 h 24 min 19 s » et non « 6 heures 24 min et 19 secondes ». Quand on mentionne une heure, le double zéro n'est pas utilisé : « j'ai rendez-vous à huit heures » ou « à 8 h » et non pas « à 8h00 ».

# **Titres d'ouvrages, de publications, de revues, d'œuvres d'art,**

#### **etc.**

Ces titres s'écrivent en italique et avec une majuscule.

Mettre une majuscule au premier substantif quand il est précédé d'un article défini ou d'adjectifs dans un syntagme nominal :

#### Les Fleurs du mal, Les Trois Mousquetaires, L'Insoutenable Légèreté de l'être.

Pas de majuscule après le premier mot dans les autres cas, en particulier avec un article indéfini ou dans un syntagme verbal :

Un bon petit diable, La guerre de Troie n'aura pas lieu.

Dans un titre en anglais, majuscule à tous les mots pleins :

The Merry Wives of Windsor.

Respecter les règles usuelles dans les autres langues en ce qui concerne les majuscules.

#### **Sigles et acronymes**

Développer chaque sigle ou acronyme à la première occurrence.

Écrire sigles et acronymes sans point entre leurs composantes (convention intelligente, mais rendue obsolète par la multiplication contemporaine des formes abrégées) :

BNF (et non B.N.F), CRSH, UQAM.

Sigle : composé des initiales de l'expression abrégée et prononcé lettre à lettre : tout en majuscules.

BNF, pour Bibliothèque nationale de France

Acronyme : composé des initiales de l'expression abrégée et prononcé comme un mot : tout en majuscules.

TAL, pour traitement automatique des langues, ou UNESCO, pour United Nations Educational, Scientific and Cultural Organization

Acronyme hybride : composé d'initiales et au moins d'une partie d'un mot : majuscule, puis minuscules.

Unil, pour université de Lausanne

Ces règles concernent également les noms des unités, équipes et laboratoires de recherche.

UMR Arscan, Labex HASTEC, etc.

# **Noms propres de personnes dans le texte, les notes et la bibliographie**

N'employer que des minuscules sauf pour l'initiale des noms et des prénoms :

```
Busa, Roberto ; Ada Lovelace.
```
Les prénoms doivent être au moins fournis en toutes lettres à la première occurrence. En dehors de la bibliographie, où les prénoms doivent être complets, il est ensuite possible d'abréger les prénoms à l'initiale :

J.-P. Genet, A. Lovelace, R. M. Stallman.

#### **Noms d'institutions**

Dans les noms d'institutions composés, harmoniser autant que possible et éviter les formes déraisonnablement complexes. Notamment, corriger les séquences de traits d'union

#### **Traits d'union dans les noms propres**

Dans les noms propres composés, harmoniser autant que possible et éviter les formes complexes. Notamment, corriger les séquences de traits d'union lorsque deux éléments n'ont pas le même poids et doivent être séparés par un tiret demi-cadratin.

Bourgogne–Franche-Comté, et non Bourgogne-Franche-Comté

Saguenay–Lac-Saint-Jean, axe sud-ouest–nord-est

#### **Traits d'union et préfixes**

Le nom commun composé conserve ses traits d'union lorsqu'il devient nom propre :

Le géant Croque-Mitaines.

Même chose pour le nom propre composé que l'on abrège :

Î.-P.-É. *pour* Île-du-Prince-Édouard.

Le trait d'union et la majuscule s'ajoutent lorsque l'on cite un lieu dont le nom est celui d'une sainte ou d'un saint Il ne faut pas ajouter de majuscule à saint ou sainte, ni de trait d'union lorsque l'on parle d'une personne canonisée par l'Église : saint Pierre, saint Laurent, etc.

#### Michel-Ange, *Le martyre de saint Pierre*, 1546-1550, Fresque, 625 x 662 cm, Chapelle Paolina, Vatican.

Pour les noms de fêtes, d'églises, de villes, de lieux, d'édifices, il faut noter la majuscule et le trait d'union.

La basilique Saint-Pierre de Rome.

La fête de la Saint-Jean-Baptiste.

Pour un lieu géographique composé, tous les éléments sont liés par des traits d'union.

La passerelle Léopold-Sédar-Senghor.

La rue du Petit-Champlain à Québec.

Le pont Jacques-Cartier.

Voir Jean Girodet, *Dictionnaire des pièges et difficultés de la langue français* (Paris : Bordas, 2010).

Les préfixes qui sont suivis d'un trait d'union dans un nom propre prennent la majuscule initiale :

La Contre-Réforme.

La région de l'Entre-Deux-Mers.

Les Néo-Zélandais.

Ces préfixes gardent la minuscule lorsqu'ils ne forment pas, avec les éléments auxquels ils sont joints par le trait d'union, un nom ou une dénomination véritable :

Une manifestation anti-États-Unis.

Des pseudo-Français.

## **Vocabulaire informatique**

Écrire les noms de formats (abréviations ou non) en majuscules : PDF, JPG, HTML, XML, TXT, MD, SKOS, etc. – excepté lorsqu'il s'agit de citer une URL ou un nom de fichier avec son extension (« robots.txt »).

Ne jamais ajouter de « s » au pluriel : un PDF, des PDF ; une URL, des URL.

Pour les noms de langages informatiques et noms apparentés, respecter la graphie usuelle : GitHub, GitLab, MySQL, PostgreSGL, PHP, Python, JavaScript, CSS, Django, etc.

## **Graphie des URL**

Privilégier lorsque possible un lien pérenne, soit un lien permanent (handle, purl, identifiant DOI, ARK, etc.) ou une URL qui ne contient pas de paramètres de requêtes sous la forme « ?search=eee ».

Ne pas mettre de barre oblique après un nom de domaine, ni après une URL qui s'achève par une extension (.html, .php, etc.). Mettre systématiquement une barre oblique dans les autres cas.

Ponctuer normalement après une URL (point final ou autre signe).

Le critère déterminant est bien sûr que les URL soient accessibles.

Lorsque le contenu n'est plus disponible en ligne, le citer à partir d'Internet archive si la page a été archivée dans la Wayback Machine (https://archive.org)

Voir à la partie III la rubrique « Liens : principes généraux ».

# **Présentation du code informatique**

Dans le code, contrôler que les macros et autres corrections systématiques n'introduisent pas d'espaces après les deux-points ni de guillemets typographiques.

# **Formes francisées**

Privilégier les formes francisées lorsqu'elles existent : média, thésaurus, plutôt que *media*, *thesaurus*.

# **Épigraphe (exergue)**

Une épigraphe (ou exergue) est une courte phrase que l'on place généralement avant le texte proprement dit, à la suite d'un titre ou en tête de chapitre. Volontairement isolée, cette phrase vise souvent à introduire la réflexion ou à évoquer le propos du texte à venir. Il peut s'agir d'une simple citation, d'une maxime, d'un aphorisme, d'un vers, etc. Puisqu'elle est à la fois lapidaire et en marge du texte, l'épigraphe ne constitue pas à une véritable citation.

L'épigraphe est généralement isolée du texte, souvent dans la moitié droite de la page.

L'italique s'utilise généralement pour les proverbes, les vers ou les citations en langue étrangère. Les citations tirées des dialogues d'un film sont, toutefois, toujours placées entre guillemets.

Les règles en usage pour les épigraphes autorisent exceptionnellement des références minimales.

« L'homme est une passion inutile »

— Jean-Paul Sartre 

*Video meliora proboque deteriora sequor*

— Ovide, Les Métamorphoses.

« It's gonna be a bumpy ride!  $\infty$ 

— Margo Channing (Bette Davis) dans *All about Eve* 

Dans ce pays fictif, le plus meilleur au monde, on peut bien nous empêcher de tourner les films qu'il faudrait tourner, mais on ne peut pas, pour l'instant du moins, nous empêcher de montrer les films qu'il faudrait montrer.

— Pierre Falardeau

#### **Position de l'appel de note dans le texte**

L'appel de note dans le texte se place en français avant toute ponctuation, y compris les guillemets fermants.

Elle s'exprime clairement<sup>1</sup>.

Il est clair<sup>1</sup> : « Il y a une horloge qui ne sonne pas<sup>2</sup>. » Il poursuit d'ailleurs son propos sur plusieurs pages<sup>3</sup>.

Elle est claire : « Il y a une horloge qui ne sonne pas<sup>1</sup> », ce qui reste à démontrer.

Le poète le dit bien : « Il y a une horloge qui ne sonne pas<sup>1</sup> » (Rimbaud, Illuminations).

Elle a vu « une horloge qui ne sonne  $pas<sup>1</sup>$ ».

Elles précisent qu'« Il y a une horloge qui ne sonne pas<sup>1</sup> ».

Il ne s'exprime pas toujours aussi clairement<sup>1</sup>...

L'appel de notes après une citation longue est placé à l'extérieur de la ponctuation.

#### **Citations**

Les citations sont insérées entre guillemets dans le texte.

Composer en italique les mots, les expressions ou les citations courtes (de moins de trois lignes) en langue étrangère, y compris quand elles figurent entre guillemets. Les guillemets restent français et sont eux-mêmes composés en romain : « *To be or not to be* ».

Les citations longues (plus de trois lignes) sont détachées du texte, rejetées à la ligne dans un nouveau paragraphe, en romain (même si leur langue n'est pas le français) et sans guillemets. Le paragraphe est mis en retrait à gauche et à droite (à titre indicatif 1,5 cm). Bien sûr, il peut y avoir de l'italique à l'intérieur d'un paragraphe de citation.

Le Conseil des bâtiments civils qui fut finalement instauré, allait quelque peu différer de ce projet. Toutefois l'esprit de cette institution était déjà posé : c'était la collégialité de l'expertise qui devait garantir le gouvernement dans les choix.

Il n'est pas difficile de sentir tous les avantages que présente l'institution d'un semblable comité composé d'hommes les plus capables, par leurs talents et leur expérience, d'apprécier les différents projets proposés, et d'en faire connaître les beautés et les défauts; de porter un jugement solide sur les moyens d'exécution proposés, et de suppléer au besoin à leur insuffisance; enfin la certitude qu'il en résulterait pour les grandes opérations confiées aux soins de l'administration.

#### **Citations de poèmes en vers**

Pour la citation en vers, on doit scrupuleusement respecter toutes les particularités de présentation, de ponctuation, d'orthographe, etc. Ce qui implique la même présentation que pour les citations longues.

Un soir, l'âme du vin chantait dans les bouteilles Homme, vers toi je pousse, ô cher déshérité Sous ma prison de verre et mes cires vermeilles Un chant plein de lumière et de fraternité.

Quand un poème en vers est cité entre guillemets dans le cours d'un paragraphe, séparer les vers par une barre oblique et des espaces de part et d'autre.

Le poème commence par les vers suivants : « Elle est retrouvée. / Quoi ? – L'éternité. / C'est la mer allée / Avec le soleil. »

#### **Ajout ou modification dans la citation**

Dans une citation, tout ajout, modification ou suppression s'indique par des crochets : [...] (pas de parenthèses ni de points de suspension sans crochets) ; les crochets et les points de suspension sont en romain, même dans une citation étrangère en italique.

Suppression d'une phrase complète

Relisons Rimbaud : « Quelques-uns de ces ponts sont encore chargés de

masures. [...] Des accords mineurs se croisent, et filent, des cordes montent des berges. »

Suppression à l'intérieur d'une phrase

« Nous sommes habitués à trouver l'expression la plus libre là où une partie peut se libérer de la pression mécanique : la queue chez l'animal, la tête chez l'homme et dans l'architecture qui tend vers le haut et paraît se dresser [...] Ce sont les parties les plus hautes qui sont aussi les plus expressives » (Wölfflin 1996, 73).

Suppression de la fin d'une phrase

Relisons Rimbaud : « D'un gradin d'or, – parmi les cordons de soie, les gazes grises, les velours verts et les disques de cristal qui noircissent comme du bronze au soleil,  $-$  je vois la digitale s'ouvrir  $\lceil ... \rceil$ . »

Suppression du début d'une phrase

Relisons Rimbaud : «  $\lceil \ldots \rceil$  je vois la digitale s'ouvrir sur un tapis de filigranes d'argent, d'yeux et de chevelures. »

Relisons Rimbaud : «  $\Box$  vois la digitale s'ouvrir sur un tapis de filigranes d'argent, d'yeux et de chevelures. »

Dans une citation, la locution latine [*sic*], en italique et placée entre crochets, souligne un mot étrange ou mal orthographié dans la source.

# **Règles relatives au point final et à la capitale dans les citations entre guillemets**

La citation est introduite par un deux-points et est constituée d'une ou plusieurs phrases complètes, et les points finals de la phrase citante et de la phrase citée coïncident : capitale initiale ; un seul point final, placé à l'intérieur des guillemets.

L'auteur le dit nettement : « Il y a une horloge qui ne sonne pas. » Il poursuit d'ailleurs son propos sur plusieurs pages.

La phrase citante se prolonge au-delà de la citation, y compris dans le cas d'une parenthèse : pas de point à la citation.

La responsable l'indique sans équivoque : « Il y a une horloge qui ne sonne pas », ce qui appelle une réaction.

Le poète est clair : « Il y a une horloge qui ne sonne pas » (Rimbaud, Illuminations).

La citation est constituée d'une partie de phrase, non complète : point à l'extérieur.

La romancière évoque sans fioritures « une horloge qui ne sonne pas ».

La phrase complète acquiert une fonction syntaxique dans la phrase citante : point à l'extérieur.

Les rédacteurs précisent sans ambages qu'« Il y a une horloge qui ne sonne pas ».

Dans les citations détachées (blocs), les références sont ajoutées après les citations et hors de leur ponctuation.

```
«	Ceci	est	une	fin	de	citation.	»	(Moretti	2016,	10)
```
### **Citation dans la citation**

L'usage des guillemets dits anglais ("...") est réservé à encadrer une citation à l'intérieur d'une autre citation.

« Bref, tout se passe comme si le vœu exprimé par Paul Valery en 1937, d'une esthétique qui serait non "une science de la beauté" mais une "esthétique" avait été entendu » (Talon 1999, 16).

On peut éviter toute confusion dans l'usage des guillemets en suivant la règle suivante, qui assigne à chaque niveau une sorte différente de guillemets (« français », "anglais", 'simples') :

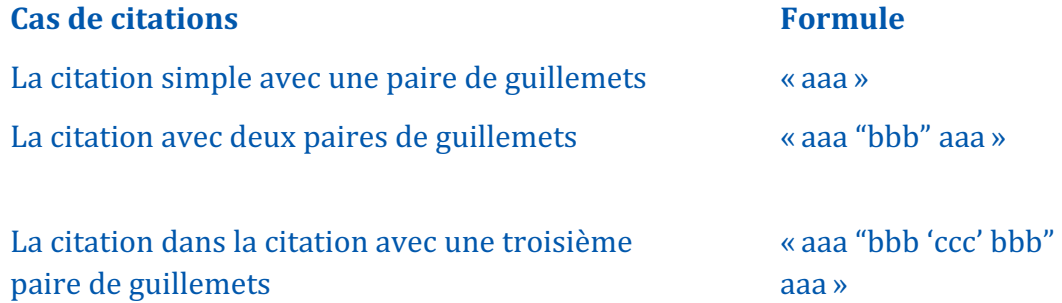

## **Citation en langue étrangère**

La citation en langue étrangère est accompagnée d'une traduction donnée en note de bas de page avec le nom du ou de la traductrice ou la mention suivante : « Je traduis ». Si un passage de la citation est en italique et si c'est l'autrice de l'article qui souligne, une note renferme la mention « Je souligne ».

Les règles de ponctuation de la langue originale sont respectées dans les passages cités.

## **Interpolation**

L'interpolation sert à compléter une citation afin d'en clarifier le contenu ; elle fait appel à des notions qu'on trouve dans le document original, habituellement dans le voisinage de la partie citée. L'interpolation est nécessairement courte et se trouve entre crochets.

« La seule œuvre d'art que le philosophe [Marsile Ficin] ait décrite en détail,

est en effet une de ces montages d'automates, comme on en fabriquait déjà beaucoup dans les pays du Rhin, et dont certaines horloges à figures sont des spécimens connus ».

#### **Recommandations générales sur l'emploi des citations**

La citation est un extrait de texte qu'on emprunte pour illustrer, préciser et compléter certains éléments d'un travail qu'on désire appuyer à l'aide d'un argument. La citation doit être accompagnée d'un commentaire et elle doit faire l'objet d'une analyse.

#### **La citation doit être discutée dans le texte plutôt que de tenir lieu d'argumentation.**

On peut se servir d'une citation pour donner plus d'autorité à ses assertions en l'empruntant, précisément, à une autrice ou un auteur faisant autorité. La citation sert de témoignage, d'exemple, elle a pour rôle essentiel d'élargir la portée du texte : elle tempère une unicité, une singularité cultivée à l'excès, en l'ancrant dans ce qui, potentiellement, constitue un substratcommun.

Les sources incluent tous les documents écrits, les documents électroniques (y compris les sites Internet), les enregistrements sonores ou vidéo, les entrevues, les banques de données, ou tout autre élément d'information ayant servi à la réalisation d'un travail.

Toutes les sources doivent faire l'objet d'une référence à l'endroit où elles sont utilisées dans le texte, il ne suffit pas de les mentionner dans la bibliographie.

#### Paraphrase

La paraphrase est une phrase ou une expression qui reformule ou explique un texte. Paraphraser un texte, c'est dire essentiellement la même chose en d'autres mots au lieu de le citer textuellement. Quand on paraphrase un texte, il faut fournir la référence à ce texte, comme si on avait affaire à une citation.

**La citation** : Dans son analyse de la disparition du religieux dans le monde contemporain, Jean-Luc Nancy indique (2005, 31) « Un jour viendra peut-être, et peut-être même n'est-il pas très éloigné, où l'on pourra caractériser toute la pensée contemporaine comme un lent et lourd mouvement de gravitation autour du soleil noir de l'athéisme ».

**La paraphrase** : Jean-Luc Nancy souligne qu'un temps peut-être proche nous permettra de qualifier la pensée contemporaine comme une pensée emprunte d'athéisme (2005, 31).

- Il est préférable d'utiliser des citations plutôt que des paraphrases.
- La paraphrase élimine la précision de la pensée de l'auteur ou de l'autrice citée et on s'expose au risque de déformer son intention.

#### Périphrase

On appelle « périphrase » une expression composée de plusieurs mots qu'on utilise à la

place d'un mot précis. Utiliser une périphrase, c'est dire la même chose en plus de mots, en moins concis.

**Citation** : Dans son analyse du colonialisme, Aimé Césaire (1955, 5) affirme que « L'Europe est indéfendable ».

**Périphrase** : Dans son analyse du colonialisme, Aimé Césaire (1955, 5) affirme que rien ne peut justifier moralement l'attitude des Européens.

La prudence s'impose dans l'usage des périphrases, d'une part parce que la concision est une vertu de l'écriture en sciences humaines et, d'autre part, parce que la périphrase élimine la touche personnelle de l'auteur ou de l'autrice citée dans l'expression de sa pensée.

Il est préférable d'utiliser des citations que des périphrases.

Citation de seconde main

Une citation de seconde main est le fait de citer un auteur ou une autrice par un autre auteur, c'est-à-dire que le document que vous avez en main rapporte les propos d'un autre auteur.

Vous devez indiquer les informations que vous avez au sujet de l'ouvrage cité, suivies de « cité par » ou « cité dans », puis de la référence complète de l'ouvrage que vous avez en main.

Exemple de citation de seconde main dans une référence imprimée

« Je lui demandai quel nom je pourrais bien donner à ces choses, et il répondit immédiatement "mobile" » (Calder, cité par Krauss 1997, 229).

Alexander Calder, *Autobiographie* (Paris : Maeght, 1966), cité par Rosalind Krauss, Passages. Une histoire de la sculpture de Rodin à Smithson (Paris : Macula, 1997), 229.

S'il n'est pas possible de retracer l'original, on fournira clairement tous les renseignements bibliographiques que l'on possède ou bien l'on choisira d'éliminer la citation.

# II. Références bibliographiques

Tout travail universitaire s'appuie sur un certain nombre de sources primaires mais aussi secondaires, qu'il s'agisse de livres, d'articles, d'enregistrements audiovisuels, etc. Il est donc primordial de faire valoir l'apport de ces sources sur sa propre réflexion en citant chacun des documents utilisés. Cela permet non seulement au lecteur de retrouver facilement la source s'il souhaite la consulter, mais aussi de donner crédit aux auteurs et aux autrices dont les travaux ont nourri l'argumentation du texte. Ne pas mentionner ses sources est un manquement grave à l'éthique universitaire et aux fondements de la propriété intellectuelle.

On se doit de citer chaque fois :

- que l'on utilise mot pour mot un passage, une phrase ou une partie de phrase issue d'une source extérieure ;
- que l'on s'appuie sur les données, les résultats ou les statistiques provenant d'une source extérieure ;
- que l'on résume ou paraphrase une idée, un concept ou un passage provenant d'un autre texte ;
- que l'on traduit un passage tiré d'un texte en langue étrangère.

**De façon générale, dès qu'une source extérieure contribue à l'argumentation d'un texte, l'auteur se doit de la mentionner. Dans le doute, il est toujours préférable de citer.**

La référence bibliographique doit permettre d'identifier un document cité afin de permettre de le retrouver facilement. Elle doit être exacte et suffisamment complète. Pour documenter un texte, il est impératif de bien citer ses sources.

# **La présentation des références bibliographiques**

La présentation des références bibliographiques varie beaucoup en fonction des disciplines et des régions du monde. S'il existe plusieurs normes de présentation des références bibliographiques bien établies dans le monde anglophone, celles-ci sont quasi inexistantes dans le monde francophone. **Le Département d'histoire de l'art, de cinéma et des médias audiovisuels de l'Université de Montréal a choisi de privilégier l'utilisation d'une version francisée de la 17<sup>e</sup> édition du Chicago Manual of Style.** Ce style présente en effet plusieurs avantages : d'une part il permet de se référer à un standard publié bien qu'il soit anglophone et doive être francisé, ce qui permet de disposer d'un style de citation pour les logiciels de gestion de références bibliographiques ; d'autre part il définit deux méthodes de citation distinctes qui peuvent s'avérer utiles selon le type de travaux ou de recherche.

**Les étudiantes et les étudiants pourront se référer aux guides maintenus par les Bibliothèques de l'Université de Montréal pour l'apprentissage du style Chicago.**

- **Consulter le guide** *Citez selon le style Chicago des Bibliothèques de l'Université de Montréal* **: https://bib.umontreal.ca/citer/styles-bibliographiques/chicago**
- Le Chicago Manual of Style peut être consulté en ligne pour toute vérification concernant un type de document à citer : https://www.chicagomanualofstyle.org (disponible par l'intermédiaire du proxy de l'Université).

# **Conseils généraux pour la présentation des bibliographies et des sources**

Une rigueur toute particulière doit s'attacher aux règles de présentation de la bibliographie et des sources. Les détails de l'organisation de la bibliographie et des sources dépendent du type de travail et de la variété des sources utilisées (nature des documents, entrevues, etc.).

#### **La bibliographie ou les sources doivent uniquement inclure les références véritablement consultées.**

Dans un travail historique qui repose sur une utilisation étendue de sources primaires imprimées (imprimés à usage de sources), il peut paraitre judicieux de distinguer la bibliographique qui regroupe les sources secondaires des imprimés à usage de sources. Par ailleurs, un travail qui présente un fort caractère multidisciplinaire peut réclamer une bibliographie thématique (éviter les subdivisions et limiter le nombre de sections à un maximum de cinq). Attention, ces deux cas de figure ne permettent pas le classement alphabétique, il faut alors employer le mode de citation traditionnel (en notes de bas de page).

Dans un travail historique, les sources sont classées par type (sources manuscrites, sources imprimées) et par lieu de conservation. N'oubliez pas d'inclure, si nécessaire, la liste complète des personnes interviewées, ou la liste des organismes auprès desquels vous avez sollicité de l'information.

Dans un travail en histoire de l'art, cinéma ou médias audiovisuels, il est parfois justifié d'inclure une liste d'œuvres, de réalisations. Les documents audiovisuels ou multimédias
sont généralement placés dans une section distincte de la bibliographie générale. Selon la nature des documents, on pourra baptiser cette sous-section « Liste des œuvres », « Filmographie », « Ludographie », « Médiagraphie » ou « Documents audiovisuels », etc.

### **Citation de références avec le style Chicago**

Les deux méthodes d'ajout de références propres au style Chicago sont la méthode auteur-date et la méthode traditionnelle qui utilise des notes de bas de page. Dans le cadre de la rédaction d'un travail universitaire, le choix de cette méthode peut dépendre de la discipline dans laquelle vous réalisez le travail, des préférences des enseignantes ou des enseignants et de la nature du document produit. Avant de retenir l'une ou l'autre de ces méthodes, veuillez vérifier laquelle vous convient le mieux et vous assurer que ce choix convient à celui ou celle qui évaluera votre travail.

#### **Dans tous les cas, la présentation des références bibliographiques doit être RIGOUREUSE, COHÉRENTE et UNIFORME.**

### **La méthode auteur-date**

La méthode auteur-date présente les références entre parenthèses à l'intérieur du texte avec une indication de pagination. Les références renvoient à une bibliographie organisée par ordre alphabétique et par date de publication qui contient obligatoirement toutes les références qui y sont utilisées. Le style « auteur-date » permet d'éviter l'accumulation des notes infrapaginales en fournissant les références à même le texte. Sa simplicité et le fait qu'il rende la lecture plus fluide font en sorte que son usage tend à se généraliser en sciences humaines.

- Cette méthode permet de référer dans le texte aux types de documents les plus communément retrouvés dans les bibliographies.
- Elle est surtout utilisée dans les disciplines liées aux sciences sociales.
- Elle impose l'utilisation de notes pour la citation de sources primaires ou de documents d'archives.

Dans le texte :

[...] de la Nouvelle-France (Beaulieu 1990, 55).

[...] ainsi qu'Alain Beaulieu l'explique (1990, 55).

En bibliographie :

Beaulieu, Alain. 1990. *Convertir les fils de Caïn : jésuites et Amérindiens nomades en Nouvelle-France, 1632-1642.* Québec : Nuit blanche.

Les références sont insérées directement dans le corps du texte, il n'est pas nécessaire de faire un appel de note.

• Consulter le guide des Bibliothèques pour la méthode Chicago auteur-date https://bib.umontreal.ca/citer/styles-bibliographiques/chicago?tab=5239653

### **La méthode classique (notes de bas de page)**

La méthode classique (ou traditionnelle) présente les références en notes de bas de page ou en notes de fin de document. Ces références renvoient à une bibliographie qui contient obligatoirement toutes les références utilisées. Dans cette liste, les entrées sont organisées par nom de famille d'auteur et par date de publication, mais peuvent aussi faire l'objet d'une organisation thématique.

- Grâce aux références plus détaillées placées en notes, cette méthode permet de représenter une plus grande variété de documents que la méthode auteur/date. Elle permet aussi d'étoffer ces références de commentaires.
- Elle est particulièrement utilisée dans les disciplines liées aux lettres et sciences humaines.
- Dans un travail historique qui utilise beaucoup de sources primaires, l'utilisation des notes permet d'unifier le mode de citation pour les références bibliographiques et les sources.

En note :

1. Alain Beaulieu, *Convertir les fils de Caïn : jésuites et Amérindiens nomades en Nouvelle-France,* 1632-1642 (Québec : Nuit blanche, 1990), 55.

Note abrégée (quand la référence est répétée) :

3. Beaulieu, *Convertir les fils de Caïn*, 55.

En bibliographie :

Beaulieu, Alain. Convertir les fils de Caïn : jésuites et Amérindiens nomades en Nouvelle-France, 1632-1642. Québec : Nuit blanche, 1990.

• Consulter le guide des Bibliothèques pour la méthode Chicago classique https://bib.umontreal.ca/citer/styles-bibliographiques/chicago?tab=5241950

### **Les logiciels de gestion de références bibliographiques**

La préparation d'une bibliographie et la mise en forme des références peut s'avérer un travail particulièrement chronophage, notamment à la fin de la rédaction. Un logiciel de gestion de références bibliographiques constitue un allié particulièrement précieux à la fois pour accompagner votre recherche et au moment de la mise en forme finale de votre travail. Ces logiciels permettent de vous épargner la préparation manuelle de la bibliographie. Ils automatisent la mise en forme des références dans le texte et en notes de bas de page (ou de fin de document), peuvent générer la bibliographie de toutes les références citées dans un texte, et permettent la mise à jour et la maintenance de vos références.

**Les étudiants et les étudiants du Département d'histoire de l'art, de cinéma et des médias audiovisuels sont donc vivement encouragées à se servir de ce type de**  **logiciel. Nous vous recommandons l'utilisation du logiciel libre, ouvert et gratuit Zotero qui garantit la bonne conservation de vos références ainsi que leur migration.**

• Page du logiciel Zotero : https://bib.umontreal.ca/citer/logicielsbibliographiques/zotero

### **Se former à l'utilisation de Zotero**

De nombreuses ressources sont disponibles en ligne pour travailler avec le logiciel de gestion de références bibliographiques Zotero. Vous pouvez également bénéficier des formations offertes régulièrement par les Bibliothèques de l'Université de Montréal.

- S'inscrire à une des formations offertes par les Bibliothèques de l'Université de Montréal : https://bib.umontreal.ca/formations/calendrier
- Consulter le guide d'aide à Zotero préparé par les bibliothèques pour vous assurer d'en faire un usage optimal : https://bib.umontreal.ca/citer/logicielsbibliographiques/zotero/ajouter-references
- Blog Zotero Francophone : https://zotero.hypotheses.org
- N'hésitez pas à communiquer avec votre bibliothécaire si vous avez des questions au sujet de ce logiciel :
	- § Études cinématographiques : https://bib.umontreal.ca/art-cinemamusique/etudes-cinematographiques
	- § Histoire de l'art : https://bib.umontreal.ca/art-cinemamusique/histoire-art
	- § Muséologie : https://bib.umontreal.ca/communication-sciencesinformation/museologie
	- § Études télévisuelles : https://bib.umontreal.ca/art-cinemamusique/etudes-televisuelles
	- § Jeu vidéo : https://bib.umontreal.ca/art-cinema-musique/etudesjeu-video

Pour une utilisation optimale du logiciel :

- L'installation des connecteurs dans vos navigateurs facilite l'importation des références depuis les catalogues de bibliothèques ou les ressources en ligne
- Créer un compte sur Zotero et configurer la synchronisation automatique des références permet leur sauvegarde dans le Cloud.
- Explorer les possibilités de connexion de Zotero avec votre logiciel de traitement de texte.
- N'oubliez pas de configurer le style CSL que vous souhaitez utiliser (l'un des modes de citation Chicago évoqués ci-dessus).

### **Conseils pratiques pour l'utilisation du logiciel**

Lorsque vous souhaitez créer une bibliographie à partir de vos documents ou insérer une

référence depuis votre logiciel de traitement de texte, n'oubliez pas de sélectionner dans les styles la méthode de votre choix : *Chicago Manual of style 17th edition (full note)* ou *(author-date)*. Le style CSL proposé dans le répertoire Zotero dispose d'une traduction française.

Ne pas négliger le type de document « Illustration », qui peut être utilisé pour générer des notices iconographiques ou les œuvres médiatiques. Il faut alors renseigner les champs suivants :

- Titre : Titre de l'œuvre
- Artiste : Nom de l'artiste
- Support de l'illustration : médium, par exemple *Huile sur toile*
- Taille d'illustration : dimensions, avec la mesure, par exemple *45 cm x 26 cm*
- Date : Date de création. Faire attention aux traits d'union. Zotero inversera les dates séparées d'un trait d'union (ex 1450-1452 deviendra 1452 1450).
- Archive : Indiquer l'institution et la ville dans ce même champ, par exemple *Musée du Louvre, Paris*

Pour une légende, les noms et prénoms doivent être inversés afin que le prénom de l'artiste soit en premier.

Autres remarques utiles :

- Zotero mettra automatiquement l'abréviation *éd*. si l'auteur ou l'autrice est indentifiée comme éditrice. Si vous souhaitez utiliser mentionner une direction d'ouvrage, il faut remplacer manuellement cette mention par *dir.*
- Pour un chapitre de livre ou un chapitre dans un ouvrage dirigé, utiliser la fonction « auteur du livre » dans la section « auteur ». Pour l'ouvrage dirigé, Zotero insère automatiquement « édité par », qui doit devenir « sous la direction de ».
- Pour les mémoires et les thèses, utiliser le type de document « thèse » et renseigner le champ « type » avec soit *Mémoire de maîtrise* ou *Thèse de doctorat*, et les champs « Université », « Date », « Auteur » et, facultativement, « Lieu », le lieu étant la ville de l'université.
- Zotero ne met pas le titre du site web en italique pour le type de document « site web ». Le mettre en italique.
- Le type de document « manuscrit » ne traduit pas *manuscript*. Remplir les champs « Archive » avec le lieu et la ville de conservation et « Loc. dans l'archive » avec la cote ou le numéro d'inventaire du document.
- Pour les lettres, le document « lettre » peut être utilisé. Remplir les champs « Auteur » et « Destinataire », puis « Archive » avec le lieu et la ville de conservation et « Loc. dans l'archive » pour la cote du document ou du dossier, s'il s'agit d'un document d'archive. Pour le type de document « courriel », le code n'est pas encore tout à fait au point, comme la traduction insère « lettre à » plutôt que « courriel à ». Voir à la partie III la section « Lettre et courriel », absents du guide de la bibliothèque.

Il est encore plus utile d'utiliser Zotero à partir de votre logiciel de traitement de texte (MS Word par exemple). L'insertion des notes depuis le logiciel de traitement de texte permet de générer une bibliographie exhaustive des références citées automatiquement. Par ailleurs, il est possible de lier vos références à votre base de données Zotero pour qu'elles soient mises à jour automatiquement.

# Annexe. Complément au Guide Chicago des Bibliothèques de l'Université de Montréal

On trouvera ci-après des exemples et des précisions concernant certains types de documents qui ne sont pas ou que brièvement présentés sur le site des bibliothèques, et qui peuvent être utiles à une recherche en histoire de l'art, en études cinématographiques, télévisuelles et vidéoludiques.

### **Aînés autochtones et gardiens de savoir**

Cette appellation reconnait la nécessité de citer les savoirs autochtones incluant les savoirs oraux autochtones de manière égale aux autres formes de citations.

Format recommandé pour une référence bibliographique:

[Nom, prénom de l'aîné, nation]. [Sujet/thème de communication le cas échéant]. [Communication personnelle]. [Reconnaissance territoriale de l'endroit où les informations ont été partagées]. [Mois Date, Année].

Lekeyten (Aîné), Premier Nation Kwantlen. Justice communitaire. Communication personnelle. Partage sur le territoire traditionnel non cédé du peuples Kwantlen, Musqueam, Katzie, Semiahmoo, Tsawwassen, Qayqayt,et Kwikwetlem. Avril 9, 2019.

### **Catalogues d'art**

Cette appellation regroupe les différents types de catalogues utilisés dans les métiers de l'histoire de l'art et de la muséologie. Les principales publications utilisées sont :

- Le catalogue raisonné
- Le catalogue de vente
- Le catalogue d'exposition
- Le catalogue de musée, de collection ou de fonds

De manière générale, les catalogues doivent être traités comme des livres, et la nature du catalogue sera précisée soit au début ou à la fin de la référence.

### **Catalogue raisonné**

#### **Ce type d'ouvrage recense et classe l'œuvre complet d'un artiste. Le catalogue raisonné d'un artiste est l'inventaire complet de ses œuvres et de leur localisation.**

C'est un travail d'inventaire et de documentation ; une activité de dépouillements et de vérification d'information, le catalogue retrace le parcours de l'œuvre, dans son ensemble et en détail. Chaque œuvre d'art est décrite en elle-même, analysée et replacée dans le processus créateur de l'artiste. L'élaboration d'un catalogue raisonné consiste à exploiter l'ensemble des informations fournies par les documents d'archives : sources, catalogues d'expositions, articles et ouvrages.

Les œuvres d'art sont reproduites dans le catalogue accompagné d'une notice détaillée qui comprend :

- 1. Une fiche technique
- 2. Des données bibliographiques et historiques
- 3. Une description accompagnée d'un commentaire de l'œuvre
- 4. Des documents iconographiques secondaires

La démarche comporte plusieurs aspects :

- L'identification des œuvres d'art afin qu'elles puissent être photographiées et répertoriées avec leurs caractéristiques techniques.
- La reconstitution de leur histoire à travers leurs propriétaires successifs.
- Leur identification à partir des documents personnels de l'artiste et le dépouillement des catalogues des expositions dans lesquels ils ont figuré.
- La collecte des commentaires et des reproductions auxquels ils ont donné lieu pour l'établissement de leur bibliographie.

### **Catalogue de vente**

**Le catalogue de vente est un ouvrage imprimé où sont répertoriées des œuvres d'art pour une vente aux enchères.**

Le catalogue de vente est le fruit d'un travail d'équipe faisant intervenir des historiens d'art et des analystes scientifiques sous le contrôle d'experts. Il dresse un inventaire descriptif et estimatif des objets d'art à vendre en rédigeant des fiches techniques d'expertises, en estimant le marché ainsi que les méthodes de conservation et de restauration, en distinguant un original d'une copie ou d'un faux.

Les objets sont répertoriés par numéro, accompagnés d'une illustration et d'une description (plus ou moins savante selon l'intérêt que présente la pièce), ainsi que d'une estimation de sa valeur. L'accent est mis sur les caractéristiques des objets d'art afin de lui donner un prix et une valeur d'expertise.

Il constitue un guide indispensable pour suivre la vente. Certains existent aussi en version électronique.

Exemple d'une référence de catalogue de vente :

Autographes Baudelaire, collection d'un amateur, livres, timbres-poste, *photographies*. Catalogue de vente Beaussant Lefèvre. Paris : Drouot, 20 décembre 2007.

### **Catalogue d'exposition**

**Le catalogue d'exposition désigne une publication qui accompagne et documente une manifestation culturelle.**

Objet de documentation, de recensement, de médiation, de réflexion, de promotion et de valorisation, le catalogue d'exposition joue un rôle déterminant dans le monde de l'art. Il évolue dans l'entourage des œuvres et de leur exposition en leur donnant une certaine permanence tout en leur assurant une existence publique.

Le contenu d'un catalogue d'exposition peut varier selon son objet et porter soit sur un artiste (une rétrospective ou une exposition de ses œuvres récentes), soit sur une période, un mouvement, un procédé artistique ou un thème. Il peut s'adresser à un large public ou à des spécialistes.

Il est à noter que les catalogues d'exposition fournissent souvent l'information la plus à jour sur un sujet ainsi que d'excellentes reproductions d'œuvres peu ou jamais documentées.

Contenu du catalogue d'exposition :

- Une présentation du sujet traité (l'artiste, l'œuvre, le thème, etc.)
- Des reproductions des œuvres ou objets présents à l'exposition
- Une anthologie critique
- Des articles de fonds d'historien de l'art
- Des textes développés sur l'artiste, des entretiens
- Une documentation visuelle conséquente
- Une biographie de l'artiste
- Une bibliographie sommaire ou exhaustive
- Éventuellement une notice

Dans une référence en bibliographie seulement, ajouter la mention suivante : Catalogue d'une exposition tenue au [Nom de l'institution où a eu lieu l'exposition], [Lieu de l'exposition], [dates de l'exposition] ; répéter la séquence s'il s'agit d'une exposition ayant circulé.

Bajou, Valérie, dir. *Les Guerres de Napoléon: Louis-François Lejeune, Général et Peintre*. Paris : Hazan, 2012. Catalogue d'une exposition tenue au Musée des Châteaux de Versailles et de Trianon, Versailles, du 14 février au 13 mai 2012.

Choné, Paulette, et Daniel Ternois, dir. *Jacques Callot, 1592-1635*. Paris : Réunion des musées nationaux, 1992. Catalogue d'une exposition tenue au Musée historique lorrain, Nancy, du 13 juin-14 septembre 1992.

### **Catalogue de musée, de collection et de fonds**

Ce type de catalogue présente l'inventaire exhaustif des œuvres d'un genre ou d'un fonds spécifique des collections d'un musée ou d'une institution culturelle

### **Livre d'artiste**

#### **Le livre d'artiste est un ouvrage dont la réalisation est conçue par un artiste. C'est aussi une œuvre d'art existant à l'intérieur de la structure formelle du livre.**

Le livre d'artiste conserve un lien avec le livre par la forme, le texte ou la fonction, et par l'association occasionnelle de l'artiste à l'écrivain ou encore à l'artisan du livre – le typographe, l'imprimeur, le relieur. Les livres d'artistes font appel à des techniques de réalisation très variées.

Le livre d'artiste est un livre dit « d'atelier », auto-édité ou publié par de toutes petites maisons d'édition, réalisé principalement par un artiste à un nombre très réduit d'exemplaires, pouvant aller jusqu'à un seul exemplaire.

Giguère, Roland. *Adorable femme des neiges – poèmes illustrés*. Châteaunoir ; Aix-en-Provence : Éditions Erta, 1959.

L'art conceptuel a, parfois, brouillé la distinction entre le catalogue d'exposition et le livre d'artiste. L'exposition comme telle a disparu au profit d'une publication sur celle-ci. Elle est devenue un livre dont le catalogue est devenul'œuvre.

Siegelaub, Seth et John Wendler. The Xerox book, New York, 1968.

### **Sources primaires**

### **Documents d'archives**

**Les archives sont des documents, quels que soient leur date, leur forme et leur support matériel, produits ou reçus par toute personne physique ou morale, et par** 

#### **tout service ou organisme public ou privé, dans l'exercice de leur activité.**

Les éléments à mentionner sont :

- la description des pièces consultées : Titre. Auteur, date.Collation.
- le titre du fonds et sa cote ou identifiant
- le dépôt ou le lieu de conservation des documents

Pour un document précis au sein d'un fonds, voici la structure de la référence :

Auteur·ice. Date. Description du document ou « titre » du document. Précisions sur le document. Cote ou identifiant du document. Nom de la collection, fonds, sous-série etc. Nom du service d'archives ou institution dépositaire, ville.

Ces informations sont primordiales, mais suivant l'unité documentaire traitée (pièce d'archives, fonds au complet, etc.), certains éléments de la notice apparaîtront ou non. De même, les éléments d'une référence peuvent varier selon le format du document.

Carnet de notes d'arpentage nº 761. RG 45, volume 135, p. 33, numéro de reproduction C-88047. Bibliothèque et Archives Canada, Ottawa.

Interview de Howard Green par Peter Sturberg. 26 octobre 1971. 3 min. N° d'entrée 7251, nº 130. Fonds Peter Sturberg, Archives nationales du film, de la télévision et de l'enregistrement sonore. Archives publiques du Canada, Ottawa.

**Si un document d'archives est cité dans un texte, une note de bas de page doit fournir une référence complète à ce document.**

**Notez que la méthode auteur-date ne permet pas le référencement des documents d'archives dans le corps du texte. Il faut alors utiliser les notes infrapaginales.**

Toute modification apportée au document, comme un cadrage ou une retouche, doit être signalée dans la mention de source en utilisant les termes « détail » ou « d'après ».

Quand l'unité de description porte un titre, il est souhaitable de le reporter exactement en respectant son libellé. Lorsque le titre est trop long, il est possible de l'abréger dans la mesure où l'on ne perd pas d'information essentielle.

Glossaire complet des termes archivistiques : portail international archivistique francophone : https://www.piaf-archives.org/

**Liste des principales abréviations :**

**A.N. = Archives nationales (Paris)**

**A min. + nom du ministère = Archives ministérielles AD + nom du département = Archives départementales AC + nom de la commune = Archives communales**

**AH + nom de l'établissement et de la ville ou AH + nom de la ville = Archives hospitalières**

**AE + Évêché + nom de la ville = Archives de l'évêché de...**

**APar + nom de la ville ou A paroissiales + vocable de l'église et nom de la ville = Archives paroissiales**

**AP + nom de la société, de l'entreprise ou de la famille = Archives privées**

**ANot + nom du notaire ou A notariales + noms de l'étude et du notaire = Archives notariales**

#### **BAC = Bibliothèque et archives du Canada**

Le service d'archives comporte des abréviations, mais on peut opter pour son développement complet, notamment dans le cas de bibliographies de publications, afin d'assurer une meilleure lisibilité des notices.

#### **Manuscrit**

Nom de famille, Prénom. « Titre du manuscrit ». Manuscrit. Lieu d'écriture, année d'écriture. Cote dans le fonds ou collection. Institution, ville où est située l'institution dépositaire. URL si numérisé.

« Salon de 1806, journal de Paris ». Manuscrit. Paris, 1806. Deloynes, 1042. Bibliothèque nationale de France, Paris. https://gallica.bnf.fr/ark:/12148/btv1b10545072s.

Limbourg, Jean et Pol de (enlumineurs). « Bible moralisée, fragment : Genèse à Isaïe, XXII, 16 (Bible de Philippe le Hardi) ». Manuscrit. France, 1402-1492. Français 166. Bibliothèque nationale de France, Paris. https://gallica.bnf.fr/ark:/12148/btv1b105325870

### **Correspondance**

Pour une lettre publiée dans un recueil ou une collection :

Denon, Dominique-Vivant. Lettre au concierge de Mortfontaine, 12 avril 1805. Dans Vivant Denon, directeur des musées sous le Consulat et l'Empire: *correspondance, 1802-1815*. Sous la direction de Marie-Anne Dupuy-Vachey, Isabelle Le Masne de Chermont, et Elaine Williamson, n<sub>º</sub> 671. Paris : Éd. de la Réunion des musées nationaux, 1999.

Pour une lettre manuscrite ou dactylographiée provenant d'un fonds :

Auteur·rice de la lettre. Lettre à [destinataire de la lettre], date. Cote dans le fonds ou collection. Institution, ville où est située l'institution dépositaire.

Lejeune, Louis-François. Lettre à Jean de Dieu Soult, 31 mars 1834. GR YD 1417. Service historique de la Défense, Vincennes.

Notez aussi que l'ajout d'un titre entre guillemets peut permettre de différencier certains documents. Dans l'usage, les premiers mots de la lettre sont utilisés, suivis des trois points :

Lejeune, Louis-François. Lettre à Jean de Dieu Soult. « J'ai reçu avec joie le commandement... », 31 mars 1834. GR YD 1417. Service historique de la Défense, Vincennes.

### **Entrevue non publiée**

Pour une entrevue, mettre la personne interviewée comme auteur·ice :

Nom de famille, Prénom. « Titre de l'entrevue ou de l'article rapportant l'entrevue ». Entretien mené par [interviewer]. *Titre de l'émission ou, Plateforme ou chaîne*, date. URL [si en ligne].

Boyle, Shary. « Entrevue avec Shary Boyle ». Entretien mené par Alexandrine Théorêt. MBAM, 24 août 2022. https://www.mbam.qc.ca/fr/articles/entrevueshary-boyle/?c\_rid=67z01a9c019BeeDhaDg-141121713%7C59243284

Pour un entretien personnel non publié :

[Nom de la personne interviewée, prénom de la personne interviwée]. Entrevue menée par [nom de l'interviewer]. Date.

**Notez que les documents personnels comme les courriels ou les entretiens ne sont souvent cités qu'en notes et non dans la bibliographie finale.**

### **Vidéo**

Pour une vidéo YouTube :

Titre de la chaîne. « Titre de la vidéo ». Date de publication. Vidéo Youtube, durée de la vidéo. URL.

IGN Movies and TV. « Top 10 Film Families of All Time | A CineFix Movie List ». 22 novembre 2022. Vidéo YouTube.

22:16. https://www.youtube.com/watch?v=ITmcVKE6Fx8.

Pour toute autre vidéo provenant d'internet, préciser la plateforme après la date de publication.

### **Précisions complémentaires sur la bibliographie**

#### **Noms avec particule et noms composés**

Le mot de liaison (préfixe ou particule) entre le nom et le prénom doit être maintenu devant le nom ou rejeté derrière le prénom (la particule reste alors en minuscule) selon la nationalité de l'auteur ou de l'autrice :

La particule est rejetée pour les noms français.

La Rochefoucauld, François de. *Réflexions ou sentences et maximes morales*. Paris : Claude Barbin, 1693.

Le « de » est maintenu en premier pour les noms flamands.

De Groot, Rodrigue. *Black Moon*. Chartham : Cinebook, 2007.

Avec ou sans trait d'union, le classement d'un nom composé s'effectue au premier élément.

Barral I Altert, Xavier

Mery de Bellegarde, Catherine

#### **Auteur ou autrice inconnue ou anonyme**

Il faut omettre la zone « auteur » et démarrer la référence au titre.

*Voyage à Visbecq.* Toulouse : Anacharsis, 2007 [1763].

### **Date de publication**

**Dans la méthode auteur-date, la date inscrite entre parenthèses après le nom de l'auteur ou de l'autrice doit toujours être l'année de l'édition consultée :**

Dans les études d'histoire de l'art, il est souvent recommandé d'indiquer la date de première publication d'un ouvrage. On utilise alors le champ de note, **à la fin de la référence**, pour indiquer la date de première édition : [1ère édition].

Nom de l'auteur·rice, Prénom. *Titre*. Lieu d'édition : Maison d'édition, (année de l'édition consultée) [date de la 1ère édition].

Vasari, Giorgio. Les vies des meilleurs peintres, sculpteurs et architectes. Edition établie et annotée par André Chastel. 12 vols. Paris : Berger-Levreault, 1981-1987 [1550].

### **Tomaison/Volumaison**

**La tomaison désigne la division d'un ouvrage par tome.**

**La volumaison s'applique généralement aux périodiques.**

La distinction entre tomaison et volumaison n'est pas toujours claire. Dans tous les cas, il vaut mieux s'en tenir aux indications de la maison d'édition.

Si l'on cite un tome spécifique faisant partie d'un ouvrage en plusieurs tomes, il faut alors indiquer le numéro et le titre de ce tome après le titre de l'ouvrage.

Foucault, Michel. *Histoire de la sexualité*. Tome 1 : la volonté de savoir. Paris : Gallimard, 1976.

Dans le cas d'un ouvrage en plusieurs volumes, le numéro du volume est mentionné avant la mention de la maison d'édition avec l'abréviation « vol. »

Vasari, Giorgio. *Les vies des meilleurs peintres, sculpteurs et architectes*. Édition établie et annotée par André Chastel. Vol. 1. Paris : Berger-Levreault, 1981 [1550].

### **Lieu et maison d'édition**

Le lieu d'édition et le nom de la maison d'édition apparaissent généralement après le titre.

Le lieu est suivi de deux points. Si plusieurs lieux sont inscrits, on utilise le point-virgule (;) pour séparer les lieux. S'il n'y a pas de lieu, on peut utiliser l'abréviation [s.l.] (*sine loco*).

Bann, Stephen. *Romanticism and the rise of history*. New York; Toronto; New York : Twayne Publishers ; Maxwell Macmillan Canada ; Maxwell Macmillan International, 1995.

ou

Bann, Stephen. *Romanticism and the rise of history*. New York : Twayne Publishers ; Toronto : Maxwell Macmillan Canada ; New York : Maxwell Macmillan International, 1995.

Par souci de clarté, lorsqu'il ne s'agit pas d'une ville bien connue des personnes à qui on s'adresse, on recommande préciser l'endroit (par exemple en indiquant le pays, la province (Canada), le canton (Suisse), l'État (États-Unis), etc.).

Auerbach, Erich. *Mimesis : the representation of reality in Western literature.* Princeton, N.J. : Princeton University Press, 2003.

Il est recommandé de supprimer les mentions commerciales (Cie, Et fils). S'il n'y a pas de nom de maison d'édition, on utilise l'abréviation [s.n.] (*sine nomine*).

### **Titre et sous-titre**

Le titre de l'ouvrage se place après la date et s'écrit en italique. Le sous-titre doit être également en italique et introduit par deux points suivis d'une minuscule, ou, un point, suivi d'une majuscule initiale. Le choix doit être uniforme pour toutes les références bibliographiques.

Nancy, Jean-Luc. *La déclosion : déconstruction du christianisme*. Paris : Galilée, 2005.

ou bien

Nancy, Jean-Luc. *La déclosion. Déconstruction du christianisme*. Paris : Galilée, 2005.

Citation à l'intérieur d'un titre

Lorsque le titre d'un article mentionne le titre d'un autre article, on placera ce dernier entre des guillemets anglais (" "). Les guillemets anglais sont utilisés également pour délimiter tout ce qui serait déjà entre quillemets dans le titre : titre d'article, citation, expression, etc.

Eisler, Colin. « "Every Artist Paints Himself": Art History as Biography and Autobiography ». *Social Research* 54, nº 1 (1987): 7399.

### Titre en plusieurs langues

Dans un ouvrage multilingue, il arrive que le titre apparaisse en plusieurs langues. Il faut écrire chacun des titres dans leur langue respective, en conservant l'ordre où ils

apparaissent sur l'ouvrage et en les séparant d'un signe égal (=).

Moura Sobral, Luis de. *Carlos Calado : estampes, 1980-1984 = Carlos Calado : prints, 1980-1984*. Traduit par Mildred Grand. Montréal : Éditions Carlos Calado, 1984.

### **Documents non publiés ou à paraître**

Un document non publié et qui vous a été remis par son auteur ne doit pas être mentionné en bibliographie, mais dans la section des sources primaires, intitulée « Sources ». Il faut ajouter la mention « Non publié » ou « À paraître », selon le cas, puis enfin « Fourni par l'auteur ».

Chantoury-Lacombe, Florence. *Peindre les maux. Arts visuels et pathologie.* Paris : Hermann. À paraître, 2010.

### **Liens et identifiants**

Dans le style Chicago, tout document qui se trouve en ligne voit son URL ajoutée à la fin de sa référence.

Avec Internet et les fonctionnalités du web, le concept d'identification recouvre désormais à la fois l'identification et la localisation. Ainsi, l'URL fait partie de la référence bibliographique et permet d'accéder aux documents cités. Si ceux-ci sont disponibles, il faut privilégier l'utilisation d'un DOI ou d'un permalien par rapport à une URL figurant dans la barre d'adresse du navigateur.

URL (Uniform Resource Locator), IRI (International Ressource Identifier), URN (Uniform Resource Name)

Les URL, les IRI et les URN permettent d'identifier des ressources ou des documents sur le Web ou l'Internet. Ces identifiants respectent des schèmes de nommage qui déterminent des séquences de caractères à respecter.

Une URL ou un IRI commence toujours par http://

Par exemple, l'adresse universelle de la page d'accueil du Musée des beauxarts du Canada est http://www.beaux-arts.ca/francais/index.html.

L'URL comprend trois parties :

1. http:// indique le protocole utilisé par le navigateur pour récupérer le contenu.

2.www.beaux.arts.ca est le nom du domaine, c'est-à-dire à quel serveur Web le navigateur s'adresse pour échanger le contenu.

3. « francais/index.html » est le chemin d'accès au document sur le serveur.

DOI (*Digital Object Identifier*/identificateur d'objets

### numériques)

Ayant la forme d'une séquence alphanumérique, le numéro de système DOI permet à la fois d'identifier le document et de fournir un lien Internet permanent. Le numéro DOI se trouve généralement dans la « zone de copyright » ou à la fin de l'article. Il est recommandé de l'inclure dans la référence de l'article cité, de préférence à l'adresse URL.

Le lien DOI commence par la séquence suivante https://doi.org, suivie d'un préfixe (par ex. 10.1080) assigné par une agence officielle d'enregistrement comme Crossref et d'un suffixe assigné par l'éditeur. Il est recommandé d'inscrire l'adresse complète dans une note de bas de page et en bibliographie et pas seulement le suffixe.

### **Traitement des formats de référence peu communs**

**Il est possible qu'une source que vous utilisez ne corresponde pas aux formats présentés dans les protocoles du style Chicago.**

**S'il vous manque de l'information, ou si la source est dans un format peu commun, fournissez le plus d'informations possible et essayez de respecter l'approche générale de cette méthode.**

**Vous pouvez consulter des notes et des bibliographies dans votre discipline. En fin de compte, il faut agir à votre discrétion. Ce qui importe surtout, c'est d'adopter une présentation uniforme et cohérente, adaptée au type de document.**

### **Exemples propres à l'histoire de l'art, au cinéma et aux médias audiovisuels**

Cette section présente des exemples de références propres à l'histoire de l'art, au cinéma et aux médias audiovisuels. Dans des travaux universitaires, les références à ces œuvres ou ces réalisations peuvent apparaître à divers endroits, notamment dans le corps du texte, dans des légendes ou des listes. Il faut bien toujours garder à l'esprit que les informations présentées ne sront pas les mêmes selon le type d'œuvres ou le lieu où apparaissent ces références.

**Les références iconographiques doivent toujours être complètes dans la liste des figures ou dans une liste d'œuvres ou de réalisations.**

### **Références à des œuvres d'art**

Les références à des œuvres d'art, à des films ou des réalisations audiovisuelles peuvent apparaître de trois manières dans les travaux universitaires :

• **Dans le corps du texte**  La référence à une œuvre d'art se limite souvent au nom de l'artiste, au titre et à la date de réalisation.

« L'arrière-plan dans *Mars surpris par Vulcain* de Tintoret (1551), donne à voir la représentation du personnage de Vulcain, vue de dos, grâce au motif du miroir ».

• **En reproduction accompagnée d'une légende** La reproduction est toujours accompagnée d'un numéro de figure et d'une légende.

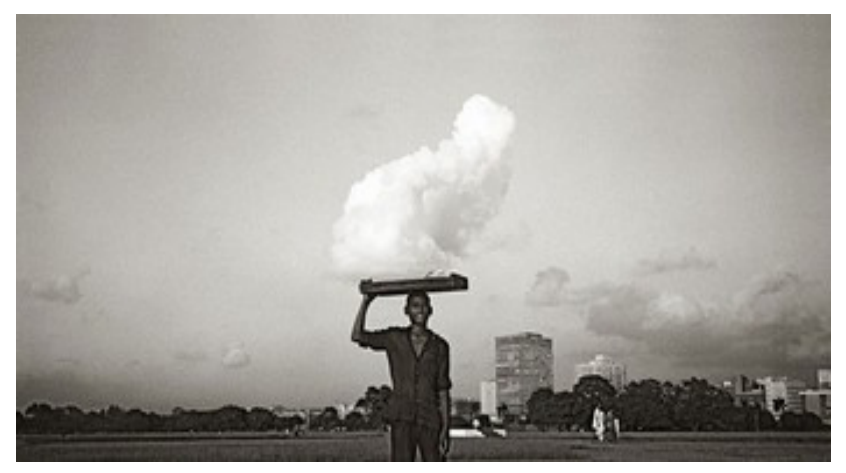

Figure 1. Charley Case. *Oracle de rien. Le porteur de nuage*. [s.d.]. Photographie contrecollée sur aluminium, 75 x 145 cm. Collection de l'artiste.

• **Au sein d'une liste de planches, d'illustrations ou d'une liste d'œuvres** La référence apparaît, là encore, de manière complète.

#### Liste des œuvres

Figure 1. Jacopo Tintoretto. *Portrait de Luigi Groto*. 1582. Huile sur toile, 91 x 101 cm. Administration municipale, Adria.

Figure 2. Marcantonio Raimondi. *Il Morbetto*. 1514-15. Gravure, 19,5 x 24,8 cm. Davison Art Center, Middletown.

Figure 3. Jacopo Tintoretto. *Saint Roch soignant les pestiférés*. 1549. Huile sur toile, 307 x 673 cm. Église Saint-Roch, Venise.

Figure 4. Rutilio Manetti. *Procession de saint Roch*. 1605-1610. Fresque. Oratoire de Saint-Roch, Sienne.

#### **Présentation des illustrations et des figures**

Les illustrations parfois appelées aussi figures sont des images introduites dans le corps de texte à titre d'illustration. Il arrive que l'on distingue les figures selon leur type, par exemple pour les graphiques ou les tableaux, ou même encore les contenus multimédias pour une publication numérique. Les planches désignent les illustrations qui sont présentées en pleine-page, parfois imprimées séparément du texte.

Lorsqu'un texte comporte des illustrations ou des figures, chacune d'entre elles doit être accompagnée d'une légende. La légende est habituellement placée sous l'illustration et remplit deux fonctions principales : expliquer le contenu de l'image et en indiquer la

provenance.

### Légendage des illustrations et des figures

La légende est un texte explicatif qui accompagne une illustration. Ce texte qui apparaît en règle générale sous l'illustration doit toujours fournir assez d'information pour permettre l'identification de la chose représentée. Elle peut éventuellement être assortie d'un commentaire destiné à souligner l'intérêt de l'image par rapport à l'analyse proposée.

La légende se compose donc des éléments suivants

- Numérotation : (Figure 1., Planche I, Tableau 1, etc.)
- Immédiatement suivie :
	- o d'un titre sans point final car il ne s'agit pas d'une phrase (optionnel)
	- o d'une légende complète
- Texte de commentaire (optionnel) avec une ponctuation fermante.

#### Légendage des illustrations

En histoire de l'art, la plupart des catalogues donnent les informations suivantes pour le référencement :

Prénom et nom de l'artiste, *Titre de l'œuvre (en italique),* Date de réalisation. Matériaux, dimensions. Ville, Lieu de conservation.

Eugène Delacroix. La Liberté guidant le peuple. 1830. Huile sur toile, 260 x 325 cm. Paris. Musée du Louvre.

Pipilotti Rist. *Slip my ocean*. 1996. Installation vidéo couleur sonore, 8', dimensions variables. Museum of Contemporary Art, Chicago.

#### Numérotation et appels de figure

Les illustrations sont généralement numérotées afin de pouvoir faire des renvois dans le corps du texte. Il est recommandé d'insérer les appels de figure à l'endroit précis où l'illustration s'avère pertinente dans l'argumentation. On utilise alors la mention « fig. » (pour « figure ») ou « pl. » (pour « planche ») suivie du numéro de l'image, le tout entre parenthèses. Par exemple : « La composition en profondeur du film rappelle sans contredit Citizen Kane (fig. 3) ».

Afin de faciliter la gestion de la numérotation et la production d'une liste des figures en fin de volume, il est recommandé d'utiliser le style d'insertion de figure de votre logiciel de traitement de texte.

Si les tableaux ou graphiques sont nombreux, il est conseillé d'en dresser une liste séparée. La liste des tableaux ou des graphiques est alors elle aussi placée en début de volume, après le sommaire.

### **Composants des références à des œuvres**

### Titre des œuvres ou des réalisations

Le titre d'une œuvre se compose d'un groupe de mots ou d'une phrase destinée à l'identifier. Ce titre peut avoir été donné par son ou ses auteurs ou bien être forgé. On peut parfois avoir recours à des variantes de titres, des traductions, des titres de série, des indications concernant les vues, des aspects et toute autre mention qui permet de décrire l'œuvre ou l'image.

Dans la légende, une notice iconographique ou dans le corps du texte, le titre apparaît toujours en italique. Il est traduit en français pour les œuvres d'art anciennes mais laissé dans la langue d'origine pour les objets d'art contemporains anglophones.

Pour les œuvres de la Renaissance italienne, le nom du peintre sera réduit au nom usuel et le titre sera traduit.

Giorgione. *La tempête*. 1504. Huile sur toile, 82 x 73 cm. Galerie de l'Académie, Venise.

#### Emploi des majuscules dans les titres

Les titres des œuvres d'art (sculpture, peinture, installation, etc.) prennent une majuscule et sont inscrits en italique. Les articles *le*, *la*, *les* et *l'* en-tête de la dénomination prennent en principe la minuscule, mais on peut choisir de leur donner systématiquement la majuscule.

Marc Chagall a réalisé le *Double portrait au verre de vin.* 

Les titres commençant par un nom commun, suivi du nom de l'artiste, font office de noms propres et prennent la majuscule.

Le décor des *Ménines* est mis en scène dans l'appartement de Vélasquez.

#### Œuvre d'art sans titre

Avec l'art contemporain, nombreux sont les artistes qui ne donnent pas de titre à leurs œuvres. On inscrit alors « sans titre » dans la légende de l'image.

Sol Lewitt. *Sans titre*. 1988. Mine graphite et aquarelle sur papier, 43 x 75 cm. Centre Pompidou, Paris.

Œuvre d'art faisant partie d'un cycle

Pour une œuvre appartenant à une série, un polyptyque ou un cycle, précisez le nom de l'œuvre globale après le titre de l'œuvre.

Piero della Francesca. *La reine de Saba*. Cycle de fresques « La légende de la vraie Croix ». 1452-145. Fresque, 356 cm x 747 cm. Chapelle Bacci, Église San Francesco, Arezzo.

Albrecht Dürer. *Frontispice*. Série « Petite Passion ». 1511. Gravure sur bois, 11,4 x 9 cm. British Museum, Londres.

Jan van Dornicke. *Le Repas chez Simon le pharisien*. Triptyque de l'abbaye de Dieleghem. Entre  $1510$  et  $1529$ . Huile sur bois,  $180 \times 150$  cm. Musées royaux de Belgique, Bruxelles.

Dans le cas des retables, diptyques, polyptyques et autres ensembles picturaux, on peut indiquer la position de l'œuvre citée.

Ambrogio Lorenzetti. *Vierge à l'Enfant*. Retable de Saint Proculus (panneau) central). 1332. Tempera sur bois, 167 x 56 cm, Musée des Offices, Florence.

**Phidias.** *Tête d'Iris dite* « *Tête Laborde* ». Fragment de figure féminine du fronton ouest du Parthénon. 448-432 av. J.-C. Marbre. Musée du Louvre, Paris.

#### Attribution

#### **L'attribution est l'une des activités typiques en histoire de l'art. Elle consiste à assigner la paternité d'une œuvre anonyme à un ou une artiste déterminée.**

Dans la notice iconographique, le nom de l'artiste peut être francisé ou bien conserver sa notation originale. Il est toutefois recommandé de privilégier le nom original de l'artiste afin d'éviter les confusions.

Giulio Romano. *Naissance de Bacchus.* Vers 1530. Huile sur panneau. J. Paul Getty Museum, Los Angeles.

Dans le cas des peintres italiens à la Renaissance, les artistes sont souvent connus par leur surnom francisé, il est donc recommandé d'utiliser les surnoms en usage.

Titien est le nom francisé de Tiziano Vecellio.

Jacopo Tintoretto dit Le Tintoret.

Paolo Caliari dit Paolo Veronese (Paul Véronèse en français).

Le Greco, surnom de Doménikos Theotokópoulos.

Certains noms de peintres italiens sont passés à la postérité dans leur forme francisée :

Michel-Ange plutôt que Michelangelo di Lodovico Buonarroti Simoni.

Le Caravage et non pas Michelangelo Merisi

**Les étudiantes et les étudiants qui ne sont pas encore entièrement familiers avec ces particularités, choisiront le nom de l'artiste utilisé dans les catalogues d'art.**

Lorsque l'attribution d'un objet d'art n'est pas certaine, il y a plusieurs manières de noter la référence. Voici quelques mentions de présentation de certaines œuvres figurant dans les catalogues.

**À la manière de...** : imitation de la manière, du style d'un artiste.

**Atelier de...** : œuvre réalisée sous la direction de l'artiste, ou dans son atelier (obligation d'une indication d'époque dans le cas d'un atelier familial qui

aurait conservé le même nom pendant plusieurs générations).

Attribué à ... : œuvre non signée, qui peut être de la main de l'artiste, mais dont l'authenticité est parfois sujette à controverse. Certaines œuvres, non signées du vivant de l'artiste, sont authentifiées après sa disparition par ses ayants droit, au moyen d'un cachet (tampon).

**D'après...** : œuvre qui est souvent une copie d'un tableau.

**École de…** : œuvre qui a été réalisée sous l'influence de l'artiste, en considérant un délai maximal de cinquante années après sa disparition.

**Entourage de...** : œuvre qui a été réalisée par un ou une contemporaine de l'artiste cité, ou contemporain qui a subi l'influence de ce dernier.

#### Œuvres anonymes

Lorsque l'artiste est inconnu, utilisez le terme « anonyme ».

Anonyme. *Destruction de Sodome et Gomorrhe*. XVII<sup>e</sup> siècle. Huile sur toile, 41,6 x 91,2 cm. Musée des Beaux-Arts, Montréal.

Lorsque l'artiste est inconnu, indiquez son lieu de création s'il est disponible, plutôt qu'anonyme.

École romaine. *Le Sacrifice de Noé*. XVII<sup>e</sup> siècle. Huile sur toile, 102 x 78 cm. Collection particulière.

Pour l'œuvre d'art sans auteur et sans titre, on emploie le terme « anonyme » suivi du pays, de la ville et du siècle.

Anonyme. Italie, Rome. XVII<sup>e</sup> siècle

Afrique. Ethnie non identifiée. XIX<sup>e</sup> siècle

Parfois, lorsque l'attribution est incertaine, le nom de l'artiste apparaît entre crochets.

[Atelier de Phidias]. *Hercule*. V<sup>e</sup> siècle av. J.-C. Fronton est du Parthénon, Acropole d'Athènes. Marbre. British Museum, Londres.

Date de réalisation

La date d'une œuvre d'art est transcrite en chiffres arabes. Lorsque l'on ne peut pas donner de date précise, on indique une date probable ou approximative, en employant l'une des formules suivantes :

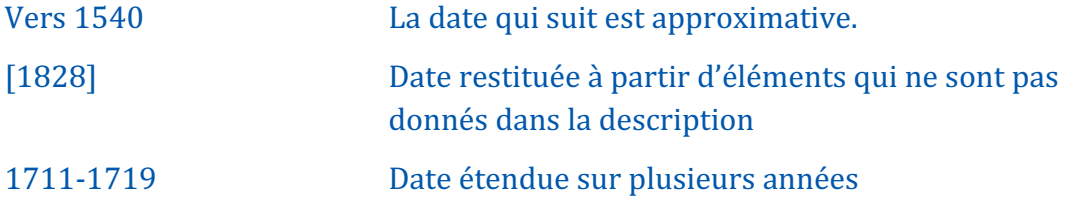

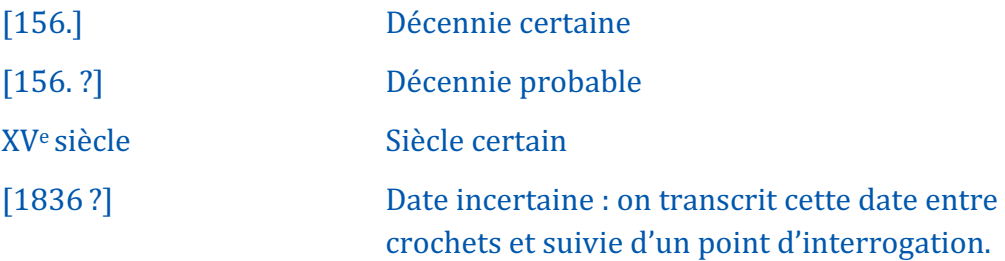

### **Typologies de l'image**

Indication précisant le type auquel appartient le document iconographique lorsqu'il a une fonction particulière (gros plan, vue stéréoscopique, détail, filmogramme, etc.). Ces informations sont obligatoires pour indiquer les caractéristiques de la reproduction d'une image. Elles sont placées entre parenthèses après le titre de l'œuvre, en caractères romains.

Théodore Géricault. *Le radeau de la Méduse* (détail). 1819. Huile sur toile, 491 x 716 cm. Musée du Louvre, Paris.

Ambrogio Lorenzetti. Les effets du bon et du mauvais gouvernement (vue générale des fresques). 1338- 1340. Fresques. Salle du conseil des Neufs, Palais Public, Sienne.

### **Critères techniques de l'œuvre**

Il faut savoir différencier les différents éléments qui entrent dans la création d'une œuvre d'art :

- **Le médium** désigne le ou les matériau(x) ayant servi à l'élaboration de l'œuvre (ex. : l'aquarelle, l'acrylique, la tempera sont des *médiums*).
- **Le support** est le matériau qui a servi de base principale à l'œuvre en deux dimensions (ex. : panneau de bois, toile, marbre, bronze).
- **La technique** est la méthode artistique ou le moyen d'expression spécifique défini par l'utilisation de matériaux et d'outils particuliers (exemples pour la gravure : pointe sèche, burin, eau-forte).

Les artistes emploient souvent plusieurs techniques dans la réalisation de leurs œuvres. On inscrit alors techniques mixtes lorsque les œuvres d'art font appel à plus d'une technique.

Gustav Klimt. *Le baiser*. 1907-1908. Techniques mixtes, 180 x 180 cm. Österreichische Galerie, Vienne.

Les matériaux des œuvres d'art sont des plus diversifiés et leur indication varie selon le type de travail présenté. S'il s'agit de la rédaction d'un catalogue raisonné, le référencement des matériaux devra être extrêmement précis.

Alfred Jaar. *Untitled (Water).* 1992. 5 caissons lumineux avec transparents

#### couleur, 25 miroirs encadrés,  $2/2$ , 117 x 1128 x 71 cm (l'ensemble). Musée d'art contemporain, Montréal.

Des caractéristiques techniques peuvent être ajoutées, ainsi le procédé technique utilisé pour réaliser le document. La partie médium sera ainsi développée.

Médium sur support : technique, dimensions.

Estampe : lithogr. Estampe : burin Estampe. : grav. Photogr. pos. : diapositive 700 photogr. nég. : pellicule souple 12 Dess : mine de plomb Exemple: Lameau et Miscbach (graveurs), d'après Louis-François Lejeune. Vue de la droite du champ de bataille de l'Armée russe devant Preussisch-Eylau, entre cette

*ville et Schmoditten*. 1807. Estampe : eau-forte et burin, 41 x 63,9 cm. McGill Special Collections Library, Montréal.

### **Dimensions**

Les dimensions d'un objet d'art concernent la taille, le format, l'échelle ou la mémoire de configuration de l'œuvre. Les dimensions peuvent contenir des mesures de volume, poids, temps de fonctionnement pour une œuvre multimédia. L'unité de mesure utilisée doit être spécifiée. Pour les dimensions physiques, privilégiez les centimètres et les mètres. Utilisez la virgule pour séparer les décimales.

Pour une œuvre multimédia :

Sophie Calle et Greg Sheppard. *No sex last night*. 1992. Vidéo couleur transférée sur film 35 mm, sonore partiellement sous-titrée, 72 min. Pierre Grise Distribution, Paris.

Les dimensions sont parfois indiquées dans le cas d'une installation ouverte et fermée.

Marcel Duchamp. *La boîte-en-valise*. 1936/1968. Boîte en carton recouverte de cuir rouge contenant des répliques miniatures d'œuvres, 69 photos, fac-similés ou reproductions de tableaux collées sur chemise noire, 40,7 x 38,1 x 10,2 cm, boîte déployée pour présentation : 102 x 90 x 39,5 cm. Centre Pompidou, Paris.

Mention des échelles pour les cartes et plans, ou les photographies aériennes

Dans ces cas, une nouvelle zone est introduite entre la mention des caractéristiques techniques et la zone de publication, destinée à mentionner l'échelle.

*Région du Saguenay-Lac-Saint-Jean.* 2008. Photographie aérienne en infrarouge couleur. Échelle : 1/15 000. Ministère des Ressources naturelles et de la Faune, Québec.

### **Localisation**

La localisation indique le lieu de conservation de l'œuvre ou le lieu géographique où l'œuvre est visible si elle est conservée. Dans la notice iconographique, le lieu de conservation apparaît avant la ville de conservation.

Dans le cadre d'un catalogue de musée, les références iconographiques seront complétées par le nom du fonds (souvent le nom des donateurs) et le numéro d'inventaire.

Claudio Parmiggiani. *Vénus de Montréal.* [1999]. Plâtre, 70 cm (H). Musée des Beaux-arts, Montréal. Fonds de la Campagne du Musée 1988-1993, 2005.4.1-2

Lorsque qu'il s'agit d'une instance d'une œuvre performative ou que l'œuvre n'a pas été conservée, on le précise à la place de la localisation.

### **Référence d'une reproduction d'une œuvre d'art dans un**

#### **ouvrage**

S'il s'agit de citer une œuvre reproduite dans un ouvrage, on ajoute un complément d'information à la fin de la notice en donnant la référence bibliographique complète incluant la page, le numéro de catalogue ou de figure :

François-Xavier Courrèges. *Dancing for joy*. 2000. Vidéo couleur sonore, 14'7". Galerie Baumet Sultana, Paris et Nogueras Blanchard, Barcelone. Reproduction dans *Emporte-moi=Sweep me off my feet*. Québec : Musée national des Beauxarts du Québec/MAC-VAL, 2009, 92.

### **Crédit des illustrations**

Les images photographiques et les reproductions d'œuvres d'art sont parfois soumises au droit d'auteur ou à des droits de reproduction.

Le terme anglais « copyright » signifie « droit exclusif de reproduire, publier et vendre une œuvre littéraire ou artistique » et désigne le droit d'auteur dans les pays anglophones. La mention « copyright » (ou le symbole ©), suivie de l'année de première publication et du nom du titulaire du droit est largement utilisée.

**Dans la plupart des cas, les étudiantes et les étudiants peuvent se prévaloir de l'utilisation équitable d'images.** La reproduction gratuite d'une œuvre d'art n'est autorisée que dans le cadre d'une utilisation privée, ou pour l'illustration d'un travail pédagogique ou de recherche qui ne fait l'objet d'aucune commercialisation sous une forme quelconque (par exemple, cours, exposé, mémoire et thèse). Dans ce cas, aucune mention n'est à ajouter à la notice.

Lorsque la reproduction d'une œuvre d'art est le travail d'un photographe, il faut apporter la mention du crédit photographique à la fin de la notice.

Soit le crédit photographique est apposé au regard de l'image reproduite, soit dans la liste de figures prévue à cet effet.

Guillaume Guillon-Lethière. *Surprise du pont de Tabour sur le Danube*, 14 novembre 1805. 1808. Huile sur toile, 332 x 500 cm. Musée national des châteaux de Versailles et de Trianon, Versailles. © RMN-Grand Palais (Château de Versailles) / Jean Popovitch.

Pour toute question à ce sujet, consulter le guide sur le droit d'auteur sur le site des Bibliothèques de l'Université de Montréal :

- Bibliothèques de l'Université de Montréal. « Guide sur le droit d'auteur ». Consulté le 31 juillet 2023. https://bib.umontreal.ca/gerer-diffuser/droit-auteur/guide-droitauteur.
- Le Département a aussi mis un point un modèle de demande de permission pour droits de reproduction d'une œuvre d'art.

### **Autorisation de reproduction**

Les étudiantes et les étudiants ne sont habituellement pas confrontés à des problèmes de droit de reproduction au cours de leurs études de premier cycle. En revanche, ils ou elles peuvent avoir à s'en occuper, dans le cadre d'un parcours universitaire avancé, à l'occasion d'une publication d'article ou de monographie. En rendant public son travail et les images qui accompagnent généralement une étude l'auteur ou l'autrice (où la maison d'édition qui publie le manuscrit) devra s'enquérir des droits de reproduction pour chaque image publiée.

Lorsque des droits de reproduction d'une œuvre sous droits d'auteur ont été concédés à titre gracieux, une mention de gratuité doit apparaitre dans la notice iconographique. La mention « Gracieuseté de » ou « Courtoisie » complète la notice.

Bill Viola. *Union*. 2000. Édition de 5; Vidéo et écran plasmique, 102 x 127 x 18 cm, 8 min. Courtoisie James Cohan Gallery, New York.

### **Types d'œuvres d'art et exemples**

Comme le protocole de la bibliothèque est sommaire en matière d'œuvres d'art et d'autres types de documents audio-visuels, voici des indications et des exemples pouvant être utile aux travaux en histoire de l'art, cinéma et médias audiovisuels.

### **Installation ou œuvre multimédia**

Pour une installation, préciser la nature des objets formant l'œuvre avant les matériaux, ou indiquer que l'œuvre est une installation avant les matériaux.

Thomas Hirschhorn. *Outgrowth*. 2005. 131 globes terrestres imprimés posés sur 7 étagères. Bois, carton, adhésif, 350 x 620 x 30 cm. Centre Georges Pompidou, Paris.

Chris Marker. Zapping Zone. 1990-1994. Installation multimédia. 13 moniteurs, 13 bandes vidéos couleur et sonore, 7 ordinateurs, 7 programmes sur disquette informatique, 20 collages noir et blanc et couleur, 4 planches de 80 diapositives, durée variable. Centre Georges Pompidou, Paris.

### **Photographie**

Walter Jackson. Édifice de la compagnie de Téléphone Bell, Côte du Beaver Hall. 1931. Gélatine argentique, 24 x 20 cm. Musée McCord, Montréal. Don de Mrs. Isherwood MP-1989.15.16.

#### **Artefact ou objet d'art décoratif**

Pour les références iconographiques des arts décoratifs, préciser le type d'objet après la date de création.

Sueharu Fukami. *Aigu, en trois dimensions, opulence*. 1985. Table. Porcelaine, émail céladon, socle en bois, dimensions variables. Fonds national des arts décoratifs, Paris.

Kashan (Iran). Vers 1270-1275. Tuile. Céramique frittée, moulée et peinte en couleurs et en lustre, 20,4 x 1,5 cm. Victoria & Albert Museum, Londres.

#### **Estampe**

Pour une estampe, spécifier l'auteur du dessin, si applicable, avec la mention « d'après », et les fonctions des artistes impliqués.

Bovinet, Edmé (graveur), d'après Louis-François Lejeune. *Victoire d'Aboukir remportée sur les Turcs par S.M. l'empereur Napoléon Ier, commandant en personne le 7 thermidor an 7 (25 juillet 1799). D'après le tableau du chef de bataillon du Génie Lejeune, aide de camp de S.A.S. le prince de Neuchâtel*. 1808. Eau-forte et burin, 61 x 78,5 cm. Musée d'art Roger-Quilliot, Clermont-Ferrand.

#### **Enluminure**

Pour une enluminure tirée d'un manuscrit, indiquer le titre de l'image entre guillemets et compléter la référence du manuscrit (voir la rubrique Manuscrit)

Jean et Pol de Limbourg, et autres enlumineurs. « Le Christ sur la croix ». 1402-

1492. Enluminure. Dans Manuscrit de la Bible de Philippe le Hardi. Français 166, fº 8r. Bibliothèque nationale de France, Paris.

#### **Illustration**

Pour une illustration tirée d'un livre, indiquer le titre de l'illustration entre guillemets et compléter la référence du livre.

Gustave Doré. « Him the Almighty Power/Hurled headlong flaming from the ethereal sky. Book I, lines 44, 45 ». s.d. Illustration. Dans *Milton's Paradise Lost*, par John Milton, 2-3. Londres : Cassell, Peter et Galpin.

#### **Carte**

Cartographe. *Titre de la carte*. Dimensions, échelle. Lieu de publication : maison d'édition, date. Lieu de conservation, ville.

Pierre-Antoine Tardieu (cartographe), Victor Adam (dessinateur), Gabriel-Xavier de Montaut (graveur). *La France actuelle et ses anciens défenseurs. Carte de France physique et administrative.* 26 x 36 cm; sur cuvette 55 x 70,5 cm; sur flle 63 x 76 cm, 25:10. Paris : Binet éditeur, 1838. Bibliothèque nationale de France, Paris.

Carte contenue dans un atlas historique

Quand on cite l'iconographie d'un document, mettre le titre de l'image en italique, et compléter avec la référence de l'ouvrage selon son format, et indiquer le lieu dans le document où se trouve l'image. On peut apporter une précision supplémentaire en indiquant le numéro et/ou le nom d'inventaire du document.

Attribué à Abraham Cresques*. Partie orientale du monde*. Manuscrit sur parchemin vélin. Majorque, vers 1375. Pl.  $n^{\circ}$ 3, 64 x 50 cm. Espagnol 30. Bibliothèque nationale de France, Paris.

#### Carte routière

Carte routière nº 21. *Les Pyrénées*. Partie Est. Paris : Éditions Taride, 1925.

#### **Performance artistique**

Artiste. *Titre de la performance*. Performance. Lieu, date.

Marina Abramović. The artist is present. Performance. Museum of Modern Art, New York, mars 2010.

Si la performance a été filmée ou photographiée, faire référence à ces documents selon leur format.

### **Bâtiment**

Prénom et nom de l'architecte. *Nom du bâtiment*. Années de construction. Lieu.

Léon Battista Alberti. *Palais Rucellai*. 1453. Florence.

James O'Donnell, Victor Bourgeau, François Baillairgé, John Ostell. *Basilique Notre-Dame*. 1824-1829. Montréal.

#### **Film**

Pour un film, le nom de la réalisation peut être utilisé pour identifier le document. Tout autre nom peut être ajouté, avec précision de la fonction artistique. Sans nom, la notice commence avec le titre du film.

Nom réalisateur.ice, prénom réalisateur.ice (réal.). *Titre du film* [Titre original au besoin]. Date de sortie. Ville de production : Compagnie de production. Plateforme ou format de distribution, durée.

Villeneuve, Denis (réal.). *Dune*. 2021. Burbank, CA: Legendary Pictures. Crave, 156 min.

### **Émission télé**

Comme pour le film, les noms de la réalisation peuvent être utilisés pour identifier l'œuvre. Sinon, on commence la notice par le titre de l'émission ou de l'épisode.

Série:

Nom créateur·rice, prénom créateur·rice. *Titre de la série*. Dates de diffusion. Chaîne ou plateforme de diffusion.

Odar, Baran Bo, et Jantje Friese (créat.). *Dark*. 2017-2020. Netflix.

Épisode:

Réalisateur·rice de l'épisode (réal.). *Titre de la série*. Saison [x], épisode [x], « Titre de l'épisode ». Diffusée le [date de diffusion] sur [plateforme ou chaîne de diffusion].

Odar, Baran Bo (réal.). *Dark*. Saison 1, épisode 1, « Secrets ». Diffusée le 1er décembre 2017, sur Netflix.

### **Jeu vidéo**

Développeur et/ou réalisateur·ice. *Titre du jeu*. Version [si applicable]. Éditeur. Plateforme; autre plateforme. Date de sortie.

Sie Santa Monica Studio (dév.), Eric Williams et Cory Barlog (real.). *God of War : Ragnarök.* Sony Interactive Entertainment. PS4; PS5. 2022.

Kabam

## Glossaire

**Achevé d'imprimer** : mention placée à la fin d'un livre et indiquant la date à laquelle l'impression en a été terminée ainsi que le nom de l'imprimeur. En anglais on utilise parfois le mot colophon pour désigner ce dernier (angl. *Printer's imprint, Colophon*).

**Adresse bibliographique** : indication placée généralement au bas de la page de titre d'un ouvrage et donnant le lieu de publication, le nom et l'adresse de l'éditeur ainsi que la date de publication (angl. *Publisher's imprint, Imprint*).

**Alinéa** : début de texte en retrait de la ligne par rapport à la justification du texte manuscrit ou imprimé. Ce début en retrait de la première ligne d'un paragraphe, par extension, peut désigner le paragraphe lui-même.

**Anthologie** : recueil de morceaux choisis en prose ou en vers.

**Article spécialisé** : voir revue scientifique et savante.

**Avant-propos** : il sert de courte introduction à l'ouvrage et a pour but de dégager les grandes lignes du texte, d'en donner la teneur générale, voire d'exposer les méthodes de recherche. Il peut comporter des remerciements (si la liste est longue, un texte sera réservé exclusivement aux remerciements).

**Banque de données** : une banque de données met à la disposition d'utilisateurs, directement par ordinateur, un ensemble structuré d'informations relatives à un domaine de connaissances traitées à l'aide de logiciels spécialisés.

**Codex** : on appelle *codex* un livre manuscrit du Moyen Âge occidental par opposition au volume (rouleau) de l'Antiquité.

**Colophon** : formule finale d'un manuscrit médiéval qui indique le lieu et/ou la date de la copie, quelquefois le nom du scribe son âge sa qualité, etc.

**Collation** : ensemble d'éléments matériels décrivant un document (nombre de volumes, nombre de pages, format).

**Cote** : ensemble des symboles (chiffres et lettres) qui identifient un document dans une bibliothèque donnée et qui permettent de le localiser dans cette bibliothèque.

**État de la collection** : mention indiquant le nombre de volumes et/ou d'années d'un périodique conservé par une bibliothèque. Les numéros manquants sont signalés. À Paris III, l'état de la collection est indiqué dans le catalogue des périodiques.

**Enluminure** : lettre ornée ou peinture de petites dimensions illustrant les feuillets d'un livre ou d'un manuscrit. On retrouve surtout cet ornement dans les manuscrits du moyenâge, les livres d'Heures et les ouvrages religieux.

**Ex-libris** : marque de propriété souvent constituée d'une vignette de papier illustrée et collée sur une des pages de garde.

**Fac-similé** : reproduction d'un original (gravure, carte, document, etc.) par un procédé mécanique : photographie, photocopie, etc. On retrouve souvent à l'intérieur de livres des reproductions — facsimilés — de documents anciens (angl. *Facsimile*).

**Feuillet** : ensemble de deux pages, recto et verso, d'un livre ou d'un cahier.

**Format** : le format peut être exprimé en centimètres ou au moyen des termes bibliophiliques dont voici la correspondance approximative en centimètres :

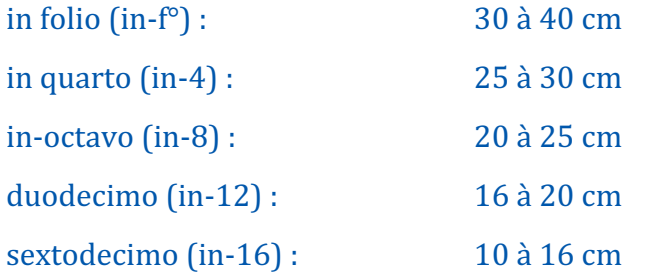

**Frontispice** : gravure placée en regard du titre d'un livre.

**JPEG** : norme de compression particulièrement adaptée aux images de grandes tailles (supérieures à 150x150 pixels). Les illustrations et les fonds d'écran sont le plus souvent dans ce format sur Internet.

**Incunable** : ce terme désigne les livres imprimés qui sont les témoins des premiers temps de l'imprimerie, c'est-à-dire dont l'impression est antérieure à l'année 1501. Au Québec, on appelle "incunable canadien" les livres imprimés au Canada avant 1821 (angl. *Incunable, Incunabula, vx : Fifteeners*).

**Index** : liste de mots-clés figurant normalement à la fin d'un volume. La nature des renseignements indiqués est variée : index des noms, des sujets, des matières, etc.

**ISBN** : ISBN = International standard book number. Numéro d'identification du livre qui comprend le pays, l'éditeur, le numéro chez l'éditeur.

**ISSN** : Numéro international normalisé des publications en série (International Standard Serial Number). Numéro attribué aux magazines, bulletins, catalogues et livres publiés en série et, sur demande, à toute autre publication en série et qui est l'équivalent de l'ISBN pour le secteur de l'édition des revues et journaux.

**Littérature grise** : documents hors-commerce, qui ne transitent pas par circuit de diffusion habituel, et qui ont une grande valeur scientifique. Les rapports de conférences, les brevets, les thèses sont des documents non publiés, appelés aussi la littérature souterraine ou littérature grise. Ils sont caractérisés par des structures variables du fait qu'ils n'obéissent pas à des normes préalablement établies.

**Livre d'heures** : recueil de prières et d'offices du Moyen Âge, le plus souvent calligraphié et orné de miniatures et d'enluminures (angl. *Book of Hours*).

**Manuel** : ouvrage didactique ou scolaire qui expose les notions essentielles d'un art, d'une science, d'une technique, etc.

**Manuscrit** : texte, ouvrage écrit ou copié à la main. Œuvre originale écrite de la main de l'auteur.

**Mélanges** : recueils de textes d'auteurs divers sur un domaine particulier et dédiés à un personnage qui s'est illustré dans ce domaine.

**Microfiche** : photographie en format très réduit d'un document à archiver.

**Microfilm** : reproduction très réduite de documents sur film micrographique.

**Monographie** : ouvrage formant un tout, en un ou plusieurs volumes, soit qu'il paraisse en une seule fois, soit que sa publication s'étende sur une durée limitée selon un plan établi à l'avance. On désigne souvent les monographies par le terme de livres.

**Multimédia** : caractérise un programme informatique, fixé sur un support numérique ou mis à disposition sur un réseau numérique, interactif, supportant un bien ou un service, associant des données textuelles, graphiques, sonores musicales ou de toute autre nature.

**Norme** : formule qui définit un type d'objet, un produit, un procédé technique en vue de simplifier, de rendre plus efficace et plus rationnelle la production.

**Notice** : ensemble des éléments présentant un document : le ou les auteurs, le titre, l'éditeur, la date de publication, le nombre de pages, la collection, ISBN, etc. Dans un catalogue de bibliothèque, la notice s'achève par la cote du document et la localisation qui vous permettent de trouver le document dans la bibliothèque.

**Ouvrage de référence** : document dont la consultation permet d'obtenir des renseignements ponctuels, des références bibliographiques ou d'orienter la recherche : les bibliographies, les annuaires, les dictionnaires, les encyclopédies sont des ouvrages de référence.

**Pages de garde** : pages qui se trouvent au début et à la fin d'un livre, entre le titre, le faux-titre et la couverture.

**Page de titre** : la page de titre suit la 1ère et 2ème de couverture et la page de faux-titre (une simple indication du titre). Elle donne plus d'informations (collection, titre alternatif, collaborateurs, etc.) que la couverture, il est donc conseillé de s'y référer en priorité. La couverture a surtout un rôle publicitaire.

**Palimpseste** : parchemin manuscrit dont on a effacé la première écriture pour pouvoir écrire un nouveau texte.

**Paraphrase** : la paraphrase est une phrase ou une expression qui reformule ou explique un texte.

**Patrimoine** : objet ou ensemble, matériel ou immatériel, que s'approprie une collectivité en reconnaissant sa valeur de témoignage et de mémoire historique et en faisant ressortir la nécessité de le protéger, de le conserver et de le mettre en valeur.

**Périphrase** : un syntagme descriptif remplace le nom. Ex. : L'historien de l'art de Princeton (au lieu d'Erwin Panofsky).

**Périodique** : document doté d'un titre unique dont les livraisons se succèdent chronologiquement à des intervalles réguliers. Un périodique peut être quotidien (tous les jours), hebdomadaire (toutes les semaines), bimensuel (2 fois par mois), mensuel (tous les mois), bimestriel (tous les 2 mois), trimestriel (tous les 3 mois), semestriel (tous les 6 mois) ou annuel (tous les ans).

**Portail** : page Web servant de point d'accès multiservices. De nombreux portails proposent également des services à valeur ajoutée (comptes de courrier électronique, hébergement de pages personnelles, informations sélectionnées).

**Publication en série** : publication paraissant en fascicules ou en volumes successifs sur une durée illimitée. Cela concerne les revues, journaux, annuaires, collections.

**Quatrième de couverture** : c'est la dernière page extérieure d'un livre. Elle est aussi appelée plat verso dans le cas des livres cartonnés. Elle n'est pas numérotée et accueille généralement un résumé de l'ouvrage, un extrait représentatif du contenu ou une présentation de l'auteur.

**Revue scientifique ou savante** : elle s'adresse à un public spécialisé et les articles sont écrits par des spécialistes. Elle est généralement supervisée par une association professionnelle et est en conformité avec des normes éditoriales et scientifiques, il n'y a peu ou pas de publicité ; elle est régie par un comité de lecture. Quelques synonymes de l'appellation « revue scientifique » ou « périodique scientifique » : revue savante ; revue spécialisée ; (angl. : *Journals; Academic journals/periodicals ; Scholarly journals/periodicals*).

**Revue de vulgarisation** : diffusion accessible de connaissances scientifiques, historiques ou techniques pour le grand public dans un langage simple (Ex. : *Québec Sciences, L'Histoire, Le Magazine littéraire*).

**Société savante** : organisation fondée pour un travail commun ou une action commune.

**Sources primaires** : expression employée en sciences humaines pour désigner les documents originaux produits ou rassemblés soit par les acteurs ou témoins d'un événement (par exemple, les lettres, les journaux intimes et autres documents personnels, les textes de conférences, la transcription de débats, etc.), soit par un chercheur aux fins de sa recherche et sur lesquels portera sonanalyse.

**Sources secondaires** : désigne les documents produits par des personnes autres que les acteurs ou témoins d'un événement et qui analysent, interprètent, reformulent, commentent ou reproduisent des faits ou d'autres documents. Les biographies, les encyclopédies, les monographies, les articles de revues savantes et les communications scientifiques sont des exemples de sources secondaires.

**Symposium** : congrès scientifique réunissant un nombre restreint de spécialistes et traitant un sujet particulier.

**Table des matières** : La table des matières énumère les titres de chapitres et de certaines

subdivisions de la publication, avec le numéro de la page où ils commencent. Faites-y toutefois figurer les principaux titres et sections (y compris les annexes et appendices et les autres pages de la fin).

**Tiré à part** : se dit d'un article de revue imprimé séparément, généralement pour le compte de l'auteur (angl. *Off-print*).

**Traçabilité** : fait de créer, d'enregistrer et de préserver les données relatives aux mouvements et à l'utilisation des documents.

**Usuel** : ouvrage de référence ou ouvrage de base à consulter sur place.
# Annexe 2. Modèle de pagetitre

Université de Montréal

Titre du travail

Par Nom de l'étudiant·e

Travail présenté à [Nom de l'enseignant·e] Dans le cadre du cours [Sigle et titre du cours]

Département d'histoire de l'art, de cinéma et des médias audiovisuels Faculté des arts et des sciences

Date de remise

## Sources et orientations bibliographiques

#### **Guides de l'Université de Montréal**

- Bibliothèques de l'Université de Montréal. « Comment citer ». Consulté le 30 juillet 2023. https://bib.umontreal.ca/citer/comment-citer?tab=5243261.
- Bibliothèques de l'Université de Montréal. « Citer selon le style Chicago ». Consulté le 31 juillet 2023. https://bib.umontreal.ca/citer/stylesbibliographiques/chicago?tab=5239771.
- Bibliothèques de l'Université de Montréal. « Guide sur le droit d'auteur ». Consulté le 31 juillet 2023. https://bib.umontreal.ca/gerer-diffuser/droit-auteur/guide-droit-auteur.
- Bureau de valorisation de la langue française et de la Francophonie. « Inclusivement, Guide d'écriture pour toutes et tous ». Montréal : Université de Montréal, novembre 2019.

https://francais.umontreal.ca/fileadmin/francophonie/documents/Guide\_de\_redacti on\_inclusive/UdeM\_Guide-ecriture-inclusive.pdf.

- Études supérieures et postodoctorales. « Guide des mémoires et des thèses ». Montréal : Université de Montréal, août 2022. https://esp.umontreal.ca/fileadmin/esp/documents/Cheminement/GuidePresentatio nMemoiresTheses.pdf.
- Université de Montréal. « L'intégrité intellectuelle à l'Université de Montréal ». Consulté le 30 juillet 2023. https://integrite.umontreal.ca/accueil/.

#### **Ressources linguistiques**

Biedermann-Pasques, Liselotte, et Fabrice Jejcic, éd. Les rectifications orthographiques

de 1990. Analyses des pratiques réelles (Belgique, France, Québec, Suisse, 2002- 2004). Cahier de l'Observatoire des pratiques linguistiques 1. Orléans : Presses universitaires d'Orléans, 2006. https://www.culture.gouv.fr/Thematiques/Languefrancaise-et-langues-de-France/Agir-pour-les-langues/Observer-les-pratiqueslinguistiques/Etudes-et-recherches/Cahier-de-l-Observatoire-des-pratiqueslinguistiques-n-1-les-rectifications-orthographiques-de-1990-analyses-despratiques-reelles.

- Colignon, Jean-Pierre. Un point c'est tout, la ponctuation efficace.  $6^{\circ}$  édition. Paris : EDISENS, 2021.
- Colignon, Jean-Pierre, et Jacques Decourt. Accords parfaits. 6<sup>e</sup> édition. Paris: EDISENS, 2021.
- Drillon, Jacques. Traité de la ponctuation française. Paris : Gallimard, 1991.
- Druon, Maurice. « Les rectifications de l'orthographe ». Journal officiel de la République française, Édition des Documents administratifs 1900,  $n^{\circ}$  100 (6 décembre 1990).
- Girodet, Jean. Pièges et difficultés de la langue française. Paris: Bordas Éditions, 2010.
- « La Vitrine linguistique de l'Office québécois de la langue française », 27 juillet 2023. https://vitrinelinguistique.oqlf.gouv.qc.ca.
- Office québécois de la langue française. « Banque de dépannage linguistique ». Consulté le 30 juillet 2023. https://vitrinelinguistique.oqlf.gouv.qc.ca/banque-dedepannage-linguistique.
- Office québécois de la langue française. « Grand dictionnaire terminologique », 27 juillet 2023. https://gdt.oqlf.gouv.qc.ca.
- Thomas, Adolphe V. Dictionnaire des difficultés de la langue française. Paris: Larousse, 2014.
- Vachon-L'Heureux, Pierrette, et Louise Guénette. Avoir bon genre à l'écrit : Guide de rédaction épicène. Office de la langue française. Québec : Publications du Québec, 2007.

#### **Orthotypographie**

- Collectif. Lexique des règles typographiques en usage à l'Imprimerie nationale. Paris : Imprimerie nationale, 2002.
- Gouvernement du Canada, Bureau de la traduction. « Clés de la rédaction. Outils d'aide à la rédaction ». Ressources du Portail linguistique du Canada, 26 août 2019. https://www.noslangues-ourlanguages.gc.ca/fr/cles-de-la-redaction/index-fra.
- Humanités numériques. « Instructions aux auteurs ». Humanistica, 9 décembre 2021. https://journals.openedition.org/revuehn/278.
- Lacroux, Jean-Pierre. Orthotypo. Orthographe & Typographie française. Dictionnaire raisonné. Quintette, 2010.

———. « Orthotypographie — Dictionnaire raisonné (Lexique des règles typographiques françaises) ». Consulté le 30 juillet 2023. http://www.orthotypographie.fr.

Perrousseaux, Yves, David Rault, et Michel Ballerini. Règles de l'écriture typographique du français. 10e édition revue et Augmentée. Gap: Atelier Perrousseaux, 2020.

### Table des matières

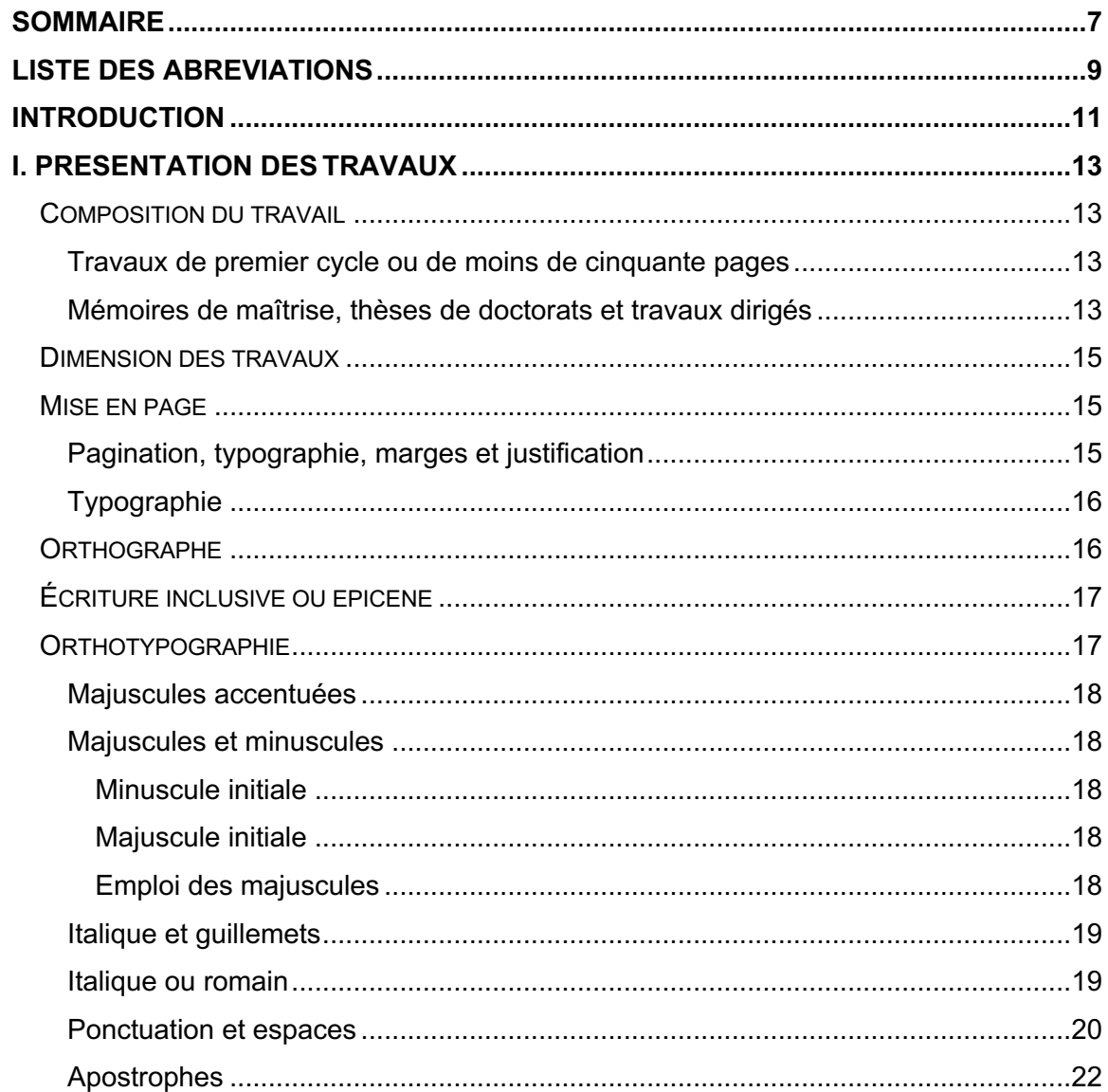

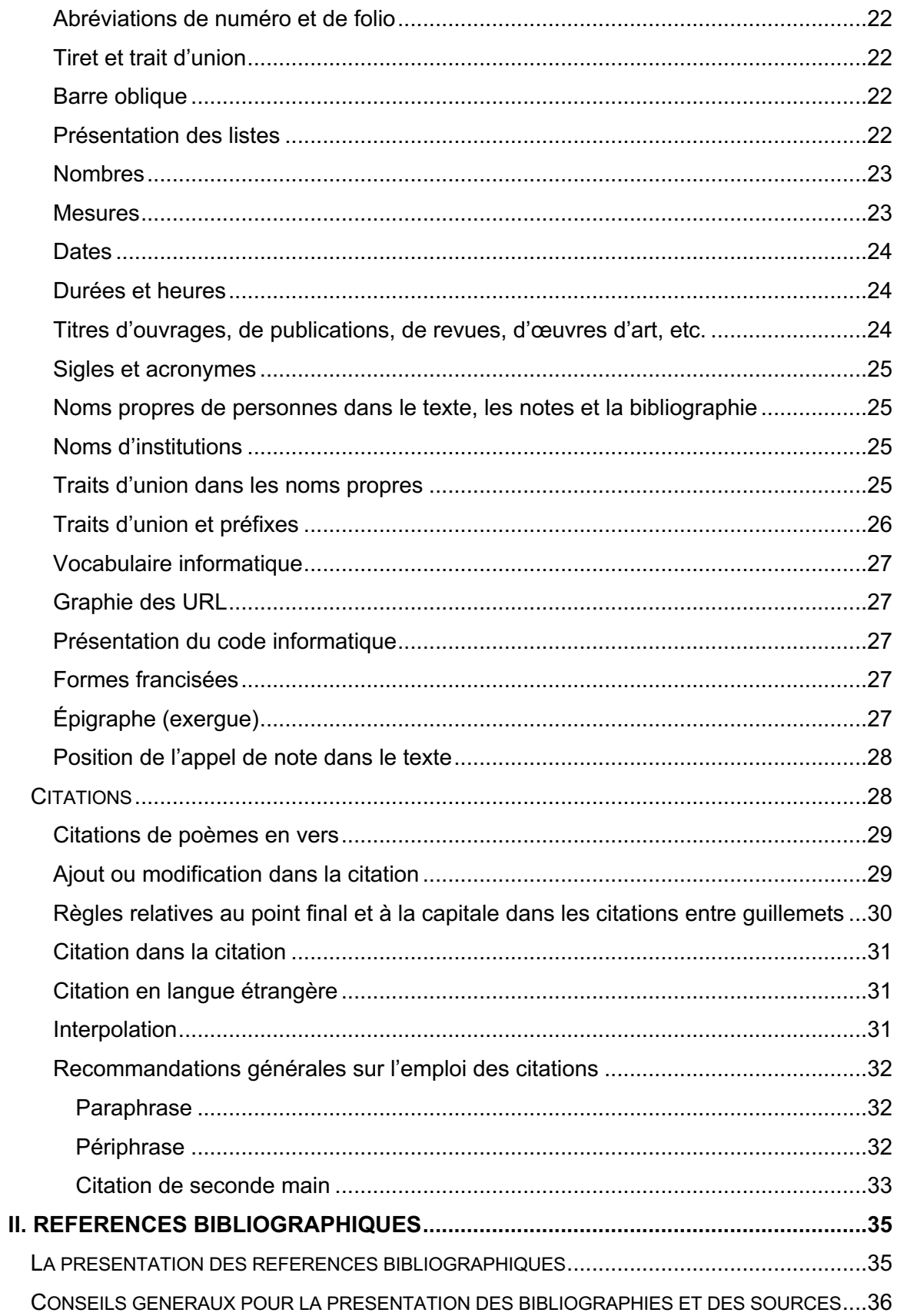

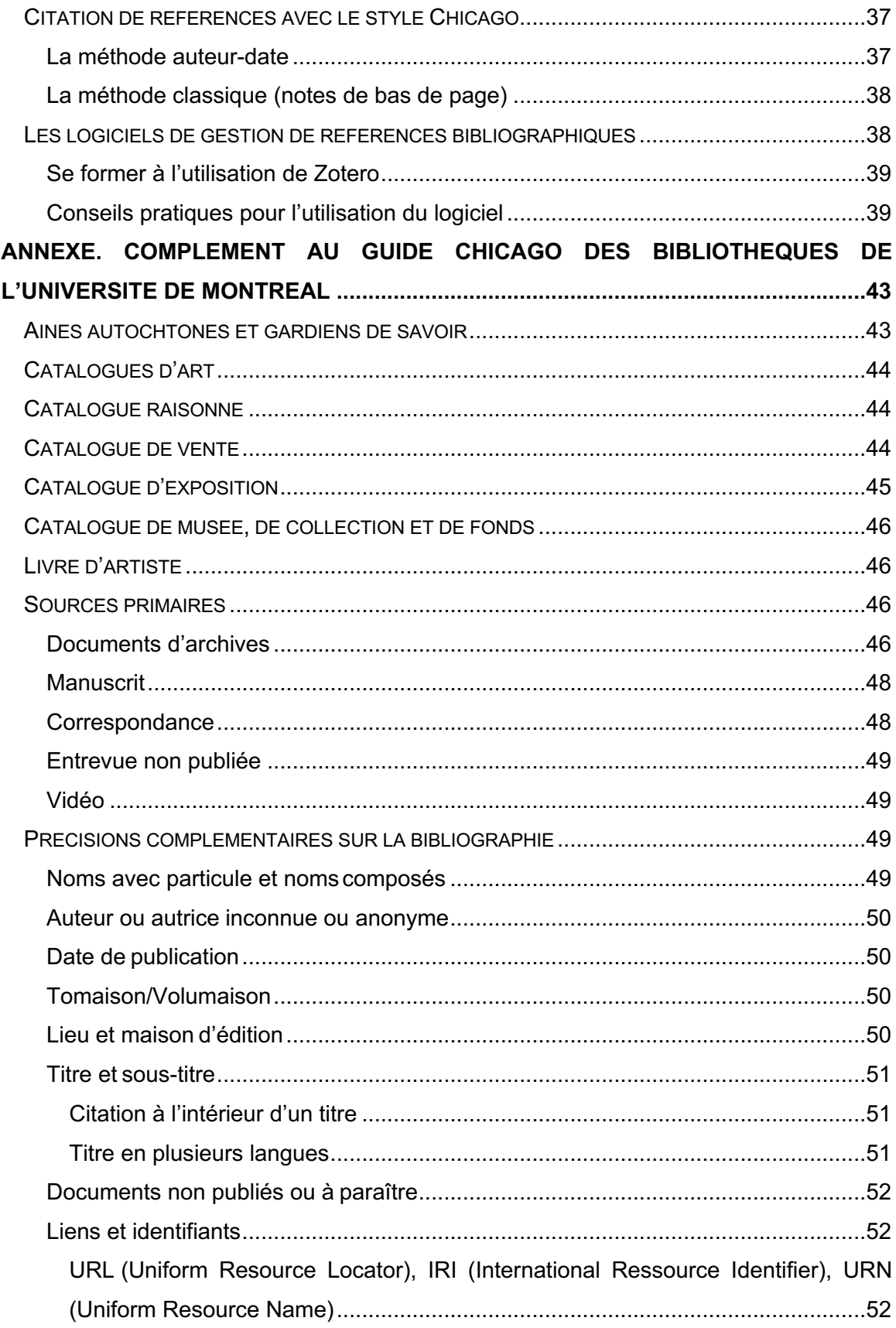

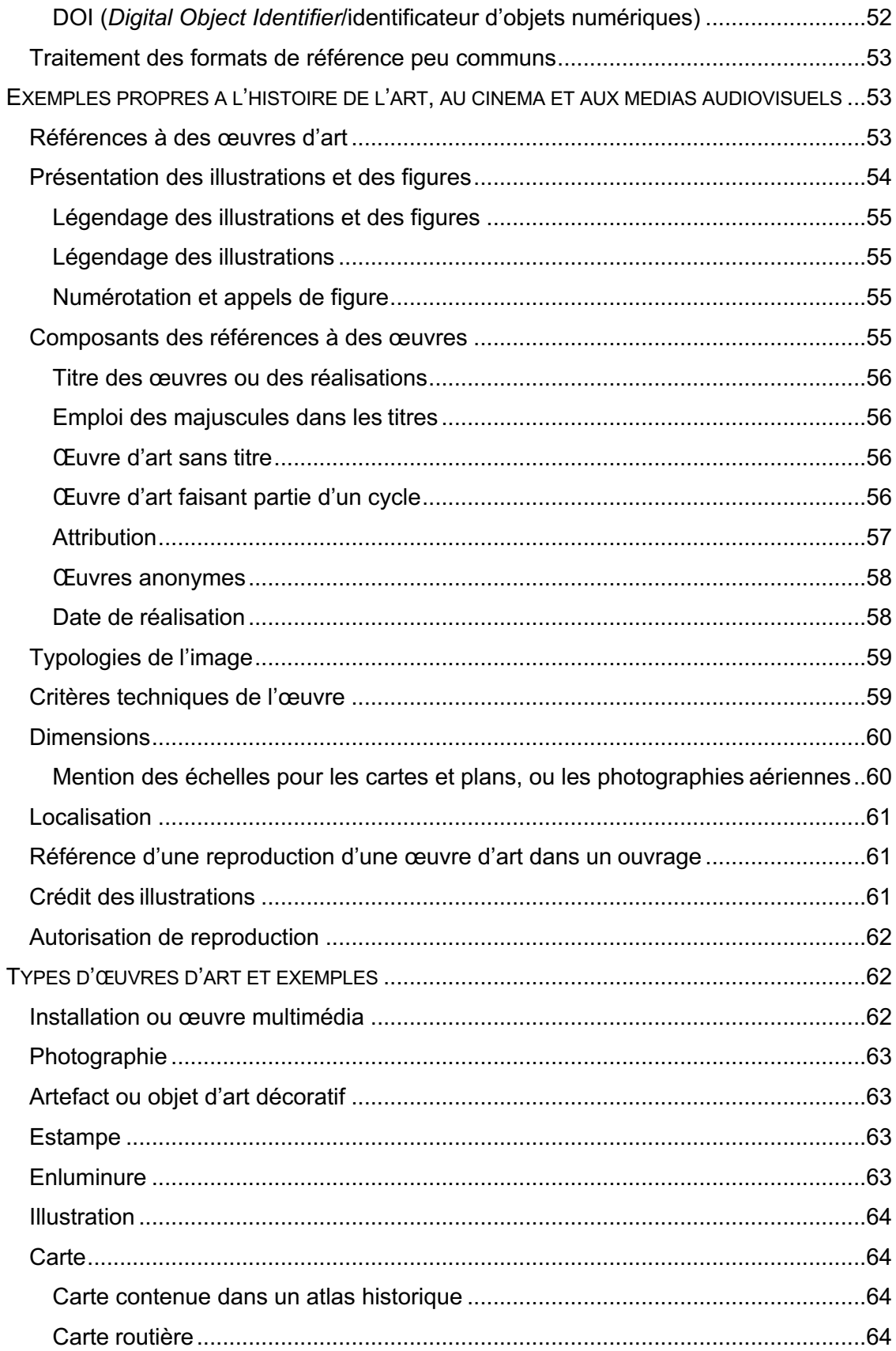

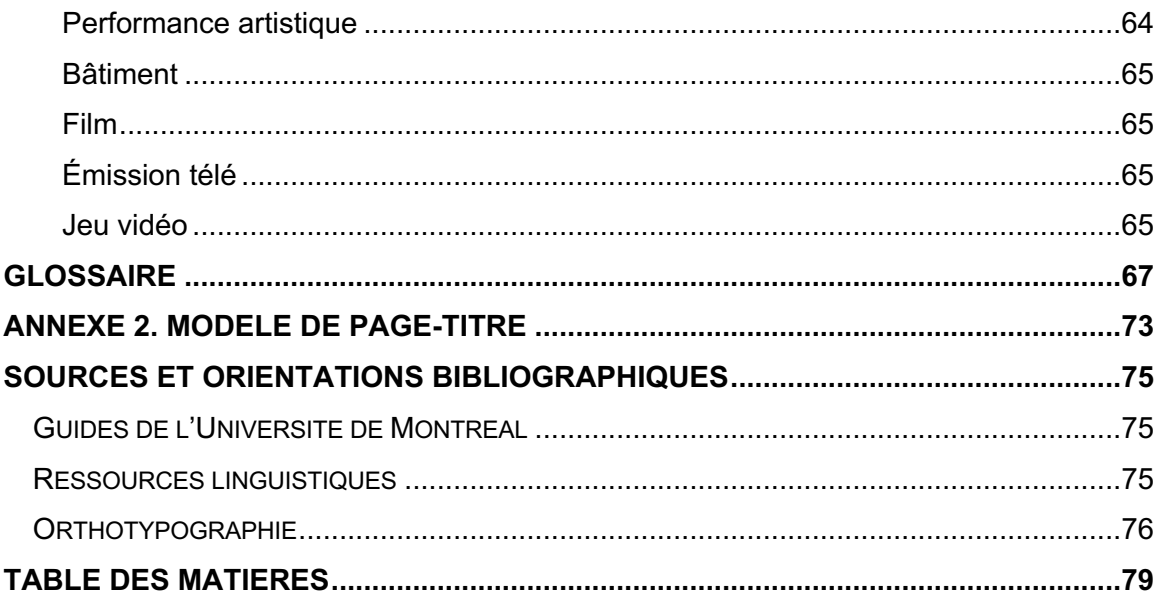